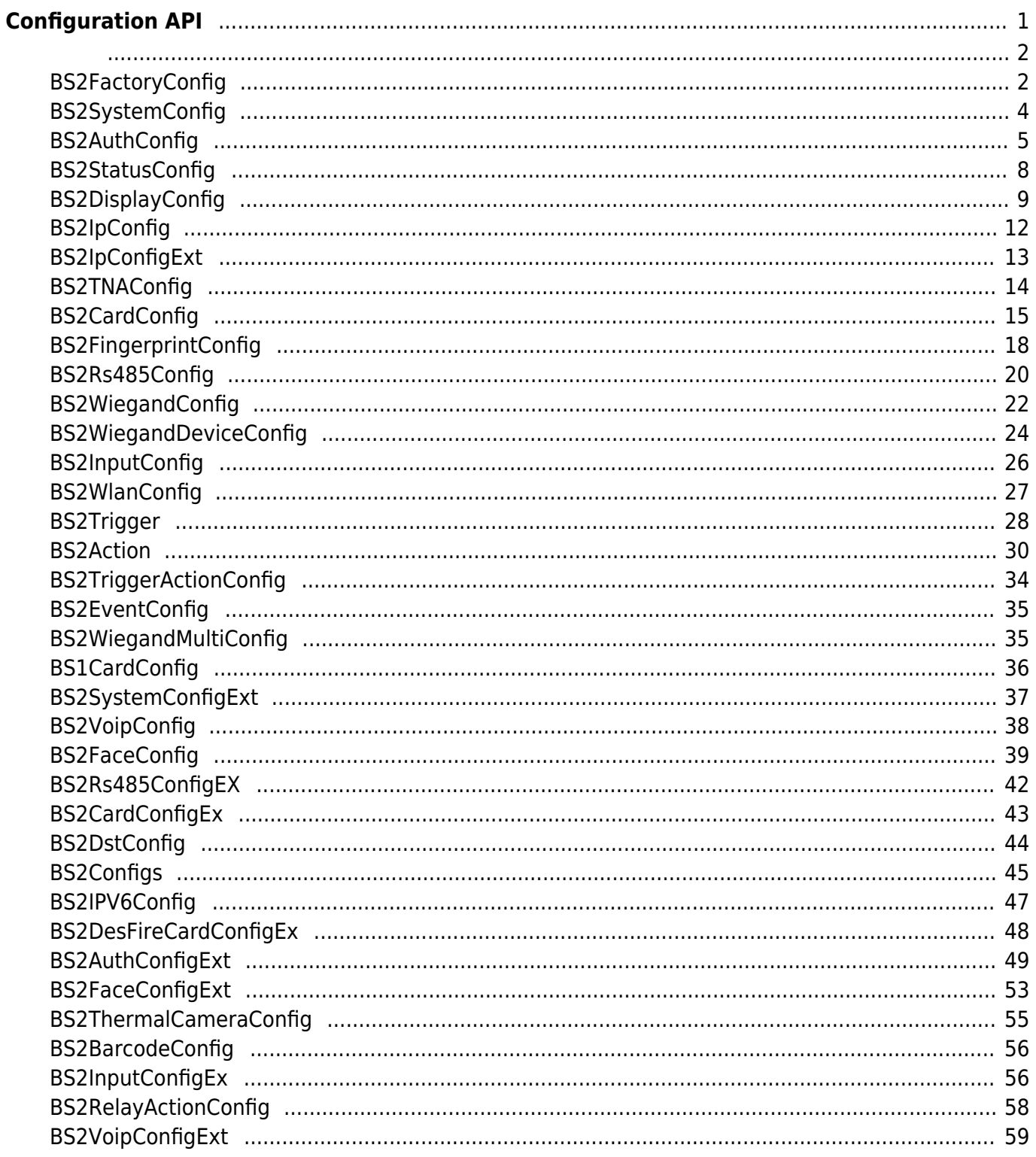

# <span id="page-1-0"></span>**Configuration API**

 $API$  . **BS2 ResetConfig:** [BS2\\_ResetConfigExceptNetInfo](https://kb.supremainc.com/bs2sdk/doku.php?id=ko:bs2_resetconfigexceptnetinfo): 장치의 설정 정보를 초기화합니다. (네트워크 설정 제외) [BS2\\_GetConfig](https://kb.supremainc.com/bs2sdk/doku.php?id=ko:bs2_getconfig): Configuration blob **BS2 SetConfig: Configuration blob** • BS2 GetFactoryConfig: **• BS2 GetSystemConfig: BS2 SetSystemConfig:** • BS2 GetAuthConfig: **BS2 SetAuthConfig:** • BS2 GetStatusConfig: led, buzzer • BS2 SetStatusConfig: led, buzzer [BS2\\_GetDisplayConfig](https://kb.supremainc.com/bs2sdk/doku.php?id=ko:bs2_getdisplayconfig): UI [BS2\\_SetDisplayConfig](https://kb.supremainc.com/bs2sdk/doku.php?id=ko:bs2_setdisplayconfig): UI **• BS2 GetIPConfig: IP** • BS2 GetIPConfigViaUDP: IP UDP broadcasting **BS2 SetIPConfig: IP** [BS2\\_SetIPConfigViaUDP](https://kb.supremainc.com/bs2sdk/doku.php?id=ko:bs2_setipconfigviaudp): IP UDP broadcasting · [BS2\\_GetIPConfigExt](https://kb.supremainc.com/bs2sdk/doku.php?id=ko:bs2_getipconfigext): DNS Server URL • BS2 SetIPConfigExt: DNS Server URL • BS2 GetTNAConfig: TNA • BS2 SetTNAConfig: TNA **BS2 GetCardConfig: BS2 SetCardConfig: BS2 GetFingerprintConfig: • BS2 SetFingerprintConfig: BS2 GetRS485Config: RS485 BS2 SetRS485Config: RS485** • BS2 GetWiegandConfig: Wiegand • BS2 SetWiegandConfig: Wiegand • BS2 GetWiegandDeviceConfig: Wiegand • BS2 SetWiegandDeviceConfig: Wiegand • BS2 GetInputConfig: Suprevised **BS2 SetInputConfig: Supervised** • BS2 GetWlanConfig: **BS2 SetWlanConfig:** • BS2 GetTriggerActionConfig: Trigger action • [BS2\\_SetTriggerActionConfig:](https://kb.supremainc.com/bs2sdk/doku.php?id=ko:bs2_settriggeractionconfig) Trigger action • BS2 GetEventConfig: Image log filter • BS2 SetEventConfig: Image log filter • BS2 GetWiegandMultiConfig: WiegandMulti • BS2 SetWiegandMultiConfig: WiegandMulti • BS2 GetCard1xConfig: V1.x Template On Card 한 성장을 가지고 있는 것이 없는 것이다. [BS2\\_SetCard1xConfig](https://kb.supremainc.com/bs2sdk/doku.php?id=ko:bs2_setcard1xconfig): V1.x Template On Card

• [BS2\\_GetSystemExtConfig](https://kb.supremainc.com/bs2sdk/doku.php?id=ko:bs2_getsystemextconfig): Master Slave

저장합니다.

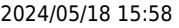

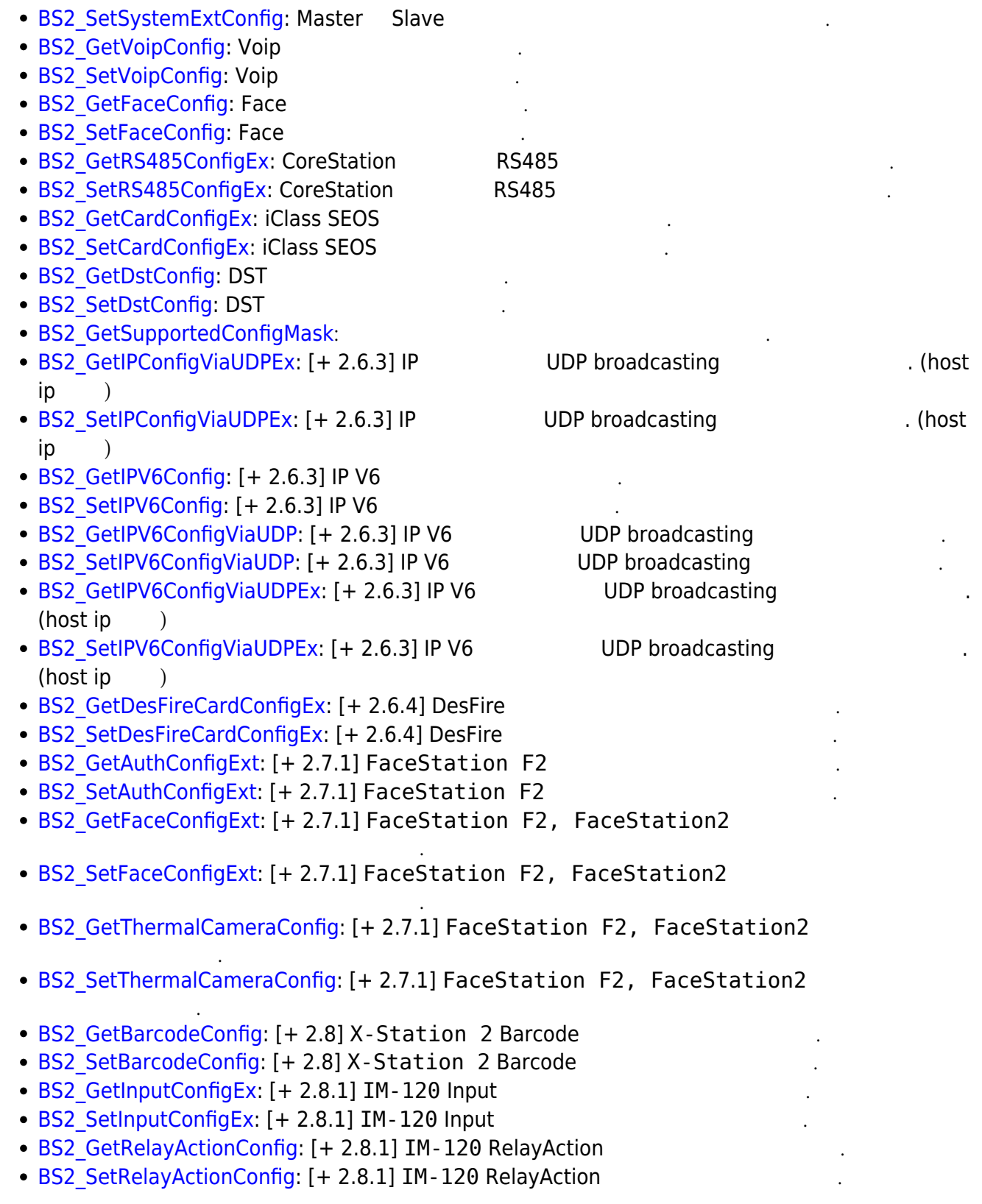

# <span id="page-2-1"></span><span id="page-2-0"></span>**BS2FactoryConfig**

typedef struct { uint8\_t major;

uint8 t minor; uint8\_t ext; uint8 t reserved[1]; } Version; typedef struct { uint32\_t deviceID; uint8\_t macAddr[BS2\_MAC\_ADDR\_LEN]; uint8 t reserved[2]; char modelName[BS2\_MODEL\_NAME\_LEN]; Version boardVer; Version kernelVer; Version bscoreVer; Version firmwareVer; char kernelRev[BS2\_KERNEL\_REV\_LEN]; char bscoreRev[BS2\_BSCORE\_REV\_LEN]; char firmwareRev[BS2\_FIRMWARE\_REV\_LEN]; uint8 t reserved2[32]; BS2FactoryConfig;

```
1. deviceID
```
장치 식별자입니다.

예약된 공간입니다.

장치 모델 이름입니다.

장치 하드웨어 버전입니다.

네트워크 어댑터의 물리적 주소입니다.

```
2. macAddr
```
- 3. reserved
- 4. modelName
- 5. boardVer
- 6. kernelVer
- 7. bscoreVer BioStar core

장치 관계 관계 관계 관계 관계 관계

장치 커널 개정판 정보입니다.

장치 펌웨어 개정판 정보입니다.

장치 커널 버전입니다.

- 8. firmwareVer
- 9. kernelRev
- 10. bscoreRev BioStar core
- 11. firmwareRev
- 12. reserved2

예약된 공간입니다.

# <span id="page-4-0"></span>**BS2SystemConfig**

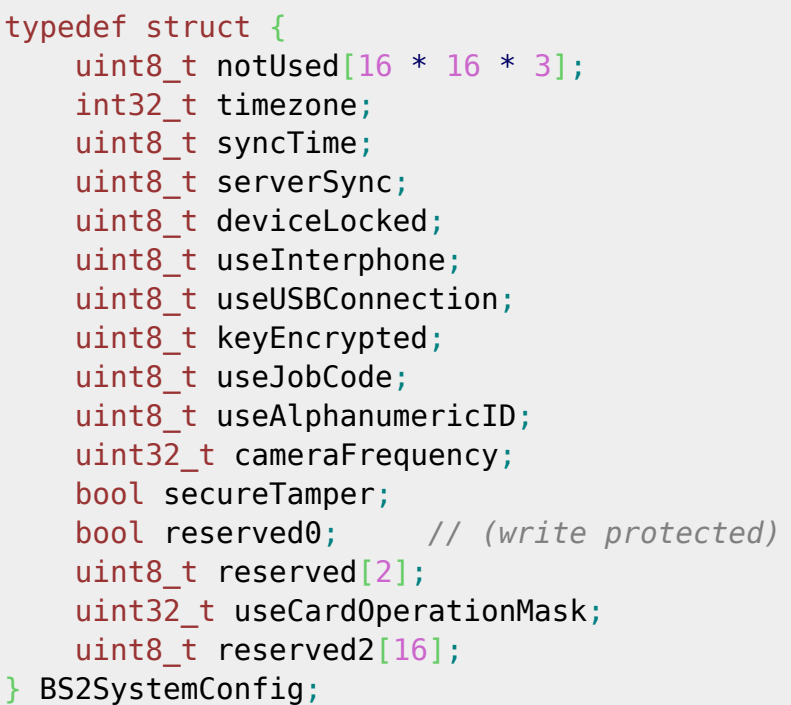

# 1. notUsed

사용하지 않는 변수입니다.

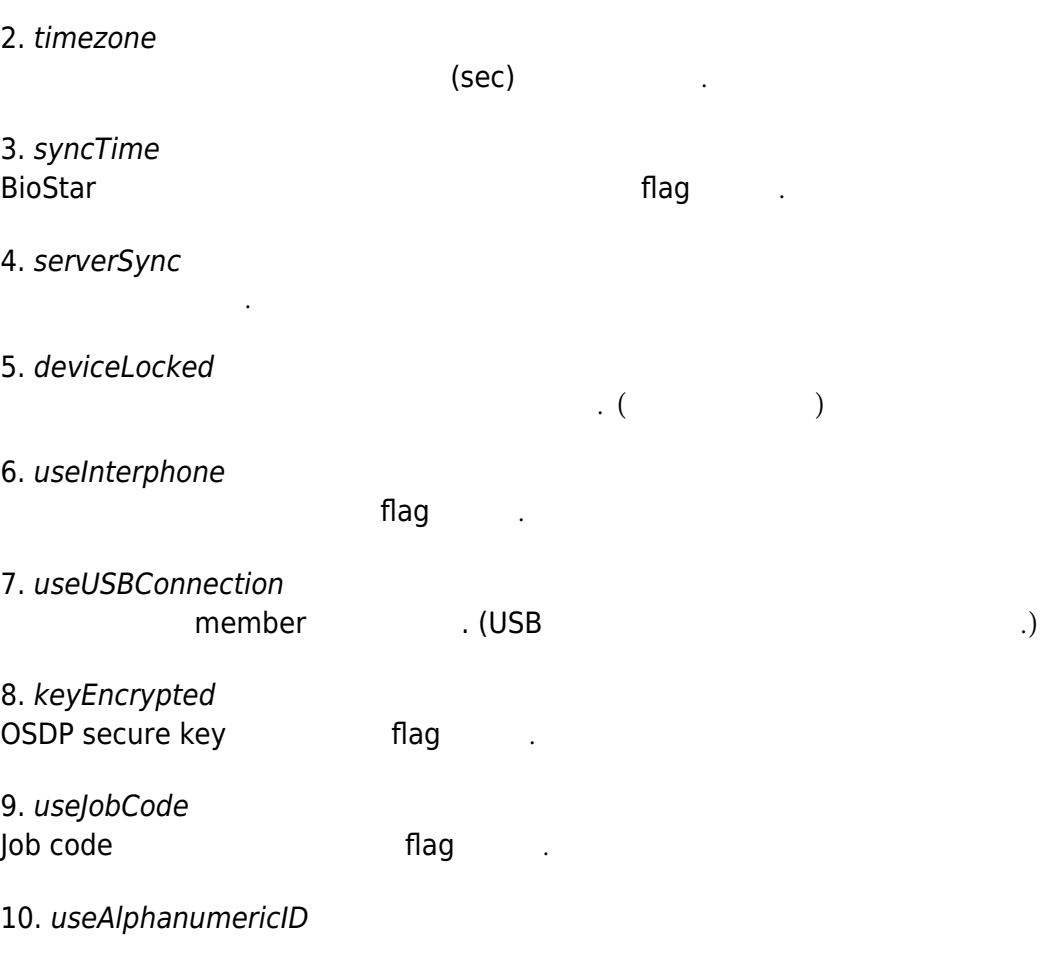

#### AlphanumericID flag

# 11. cameraFrequency

camera

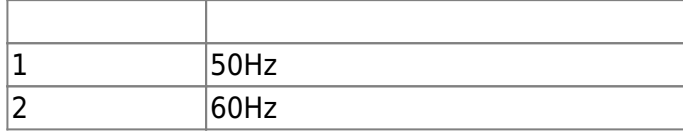

#### 12. secureTamper

flag on the term of the term of the term of the term of the  $(1, 1, 2, 3)$   $(2, 3, 4)$ 

13. reserved0

예약된 공간입니다.

예약된 공간입니다.

14. reserved

15. useCardOperationMask  $[+ V2.6.4]$ 

#### $MASK$  , we have a set of  $M$   $\rightarrow$   $N$   $\rightarrow$   $N$   $\rightarrow$

다.

는 제거할 수 있습니다.

설정은 무시됩니다.

정도 한 번 시간이 있다.

# CARD\_OPERATION\_USE

 $\mathcal{L}_{\mathcal{A}}$ 

M<sub>EM</sub>
EM
TEM
EM
200000001

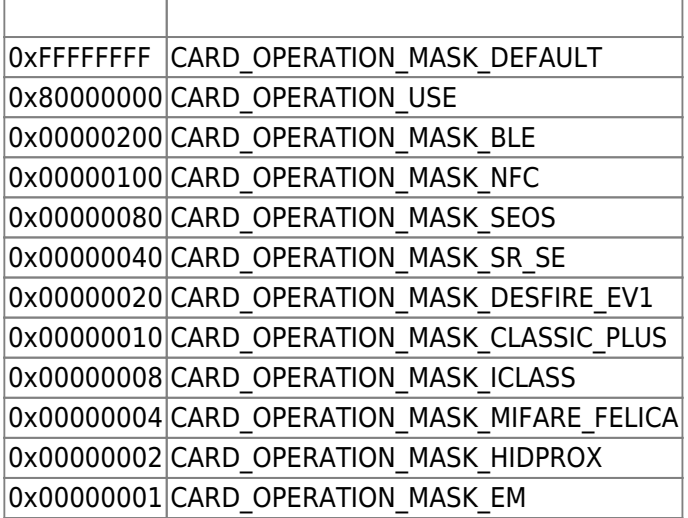

16. reserved2

# <span id="page-5-0"></span>**BS2AuthConfig**

예약된 공간입니다.

typedef struct {

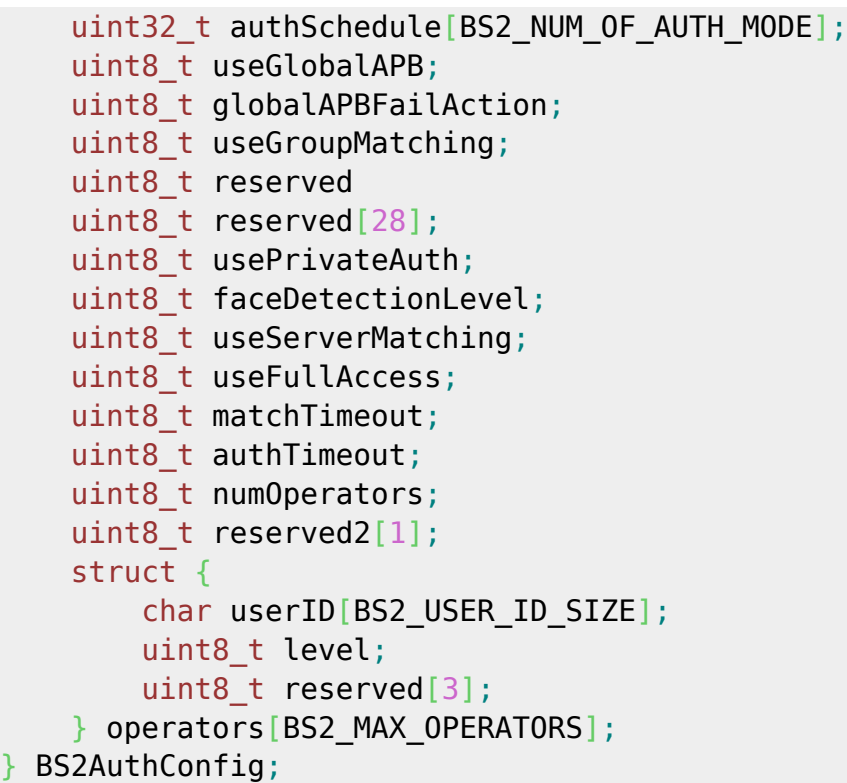

1. authSchedule

 $\hspace{1.5cm}0$ 

배열의 순서대로 아래의 의미를 가지며,

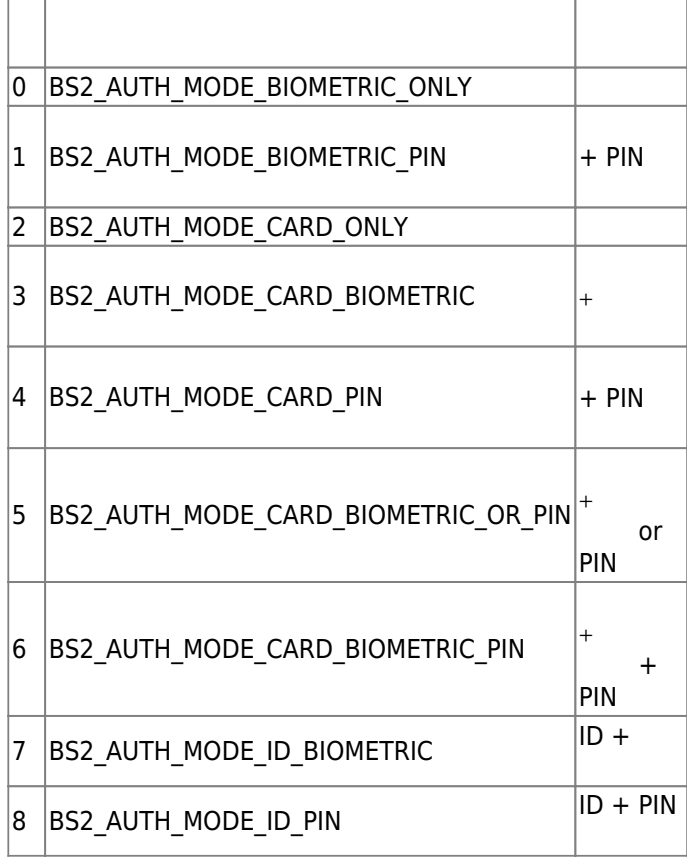

각 인증 모드가 활성화될 때 실행할 일정 식별자입니다.

아래 설명 중 생체정보는 장치에 따라 지문 또는 얼굴을 의미합니다.

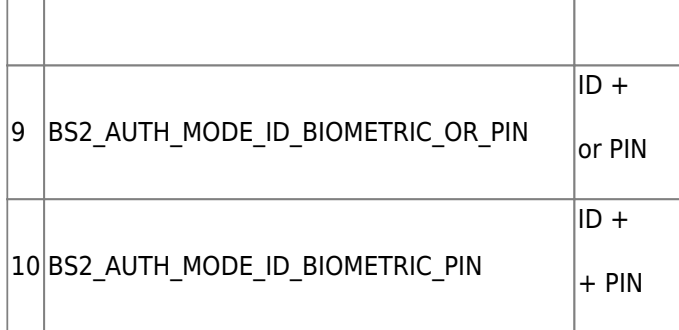

# 2. useGlobalAPB

광역 이중 인증 방지 구역을 활성화할지 결정하는 flag입니다.

#### 3. globalAPBFailAction

해야 할 동작입니다.

 $\mathsf{Bi}\textup{o}$ Star 애플리케이션에 질의를 할 수 있기로 수행하여 의원을 할 수 있기로 수행하여 있는 것은 없는 것은 없는 것은 없는 것은 없는 것은 없는 것은 없는 것은 없는 것은 없는

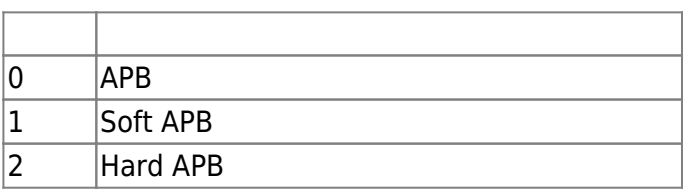

# 4. useGroupMatching

- 축 매칭을 사용할지 기능할지 않는 flag 기능을 사용할지 기능할 수 있는 flag 개

#### 5. reserved

예약된 공간입니다.

# 6. usePrivateAuth

개별 인증 모드를 사용할지 기능할지 않는 flag time in the flag time in the flag time in the flag time in the flag time in the flag

#### 7. faceDetectionLevel

실패로 처리됩니다.

 $A2$ 

# Normal/Strict

 $\ddot{0}$ 

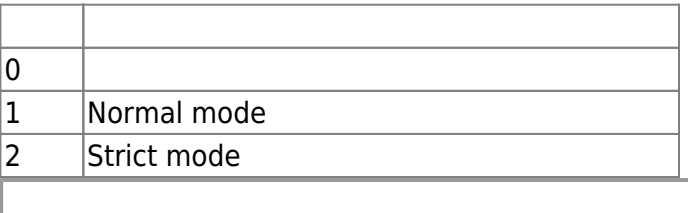

# A2 トットングライト A2 トットングライト FaceStation2 FaceLite

# 8. useServerMatching

사용하지 않는 변수입니다.

Matching server and a flag the flag

# 9. useFullAccess

BioStar 2 Device SDK - https://kb.supremainc.com/bs2sdk/

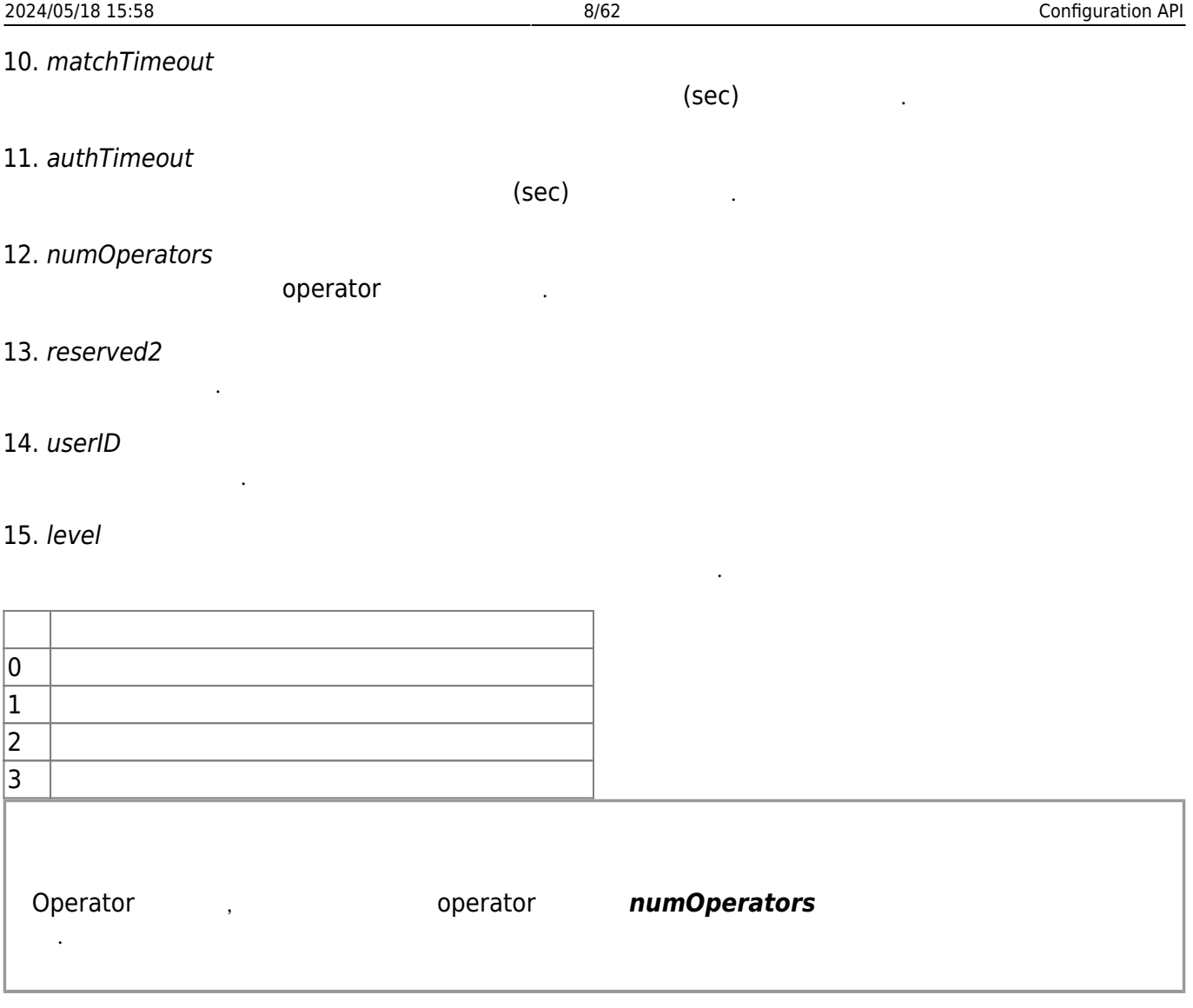

16. reserved

# <span id="page-8-0"></span>**BS2StatusConfig**

예약된 공간입니다.

```
typedef struct {
     struct {
        uint8 t enabled;
         uint8_t reserved[1];
        uint16 t count;
        BS2LedSignal signal[BS2 LED SIGNAL NUM];
     } led[BS2_DEVICE_STATUS_NUM];
     uint8_t reserved1[32];
     struct {
         uint8_t enabled;
        uint8 t reserved[1];
         uint16_t count;
        BS2BuzzerSignal signal[BS2_BUZZER_SIGNAL_NUM];
     } buzzer[BS2_DEVICE_STATUS_NUM];
    uint8 t configSyncRequired;
    uint8 t reserved2[31];
```
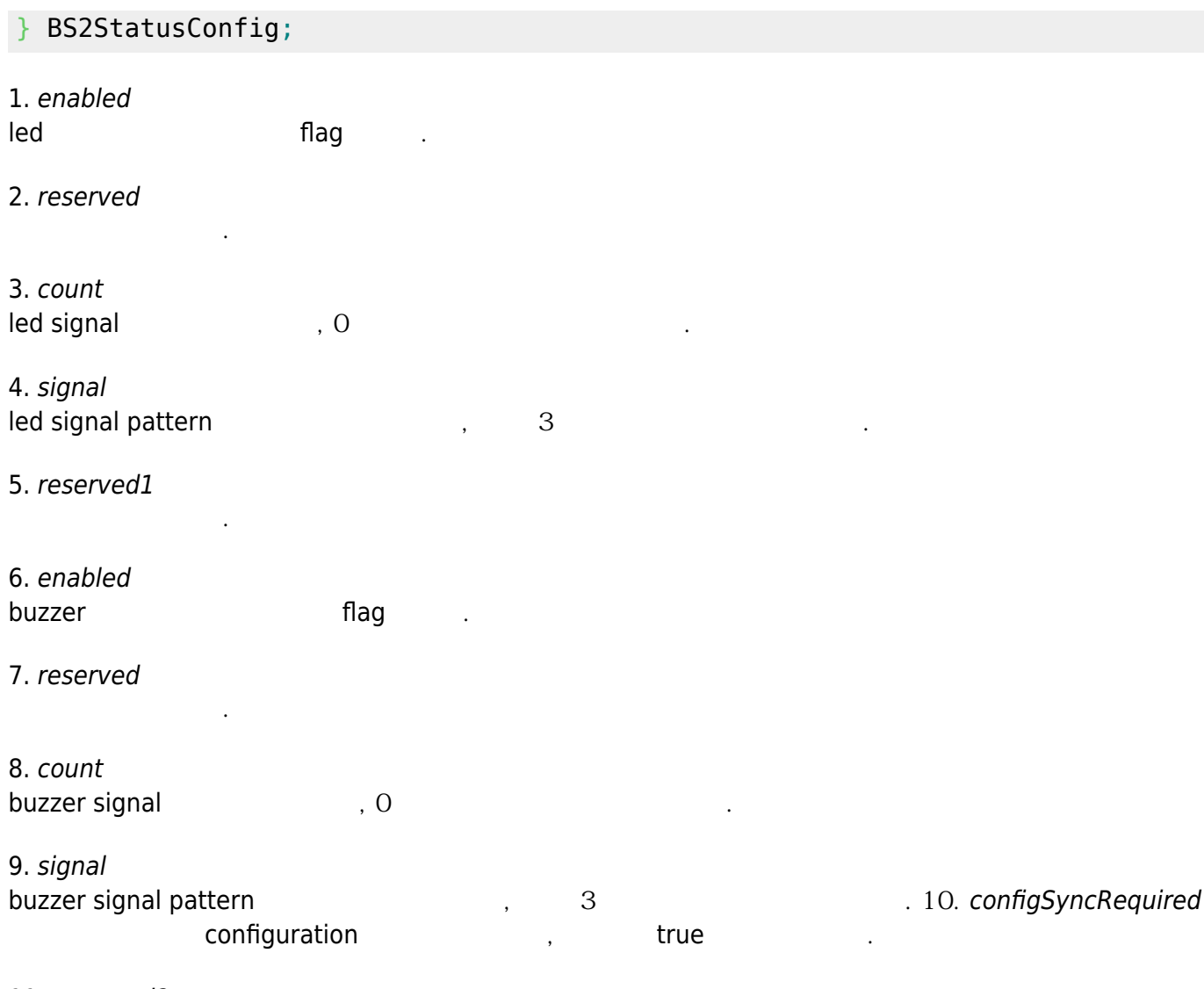

11. reserved2

예약된 공간입니다.

# <span id="page-9-0"></span>**BS2DisplayConfig**

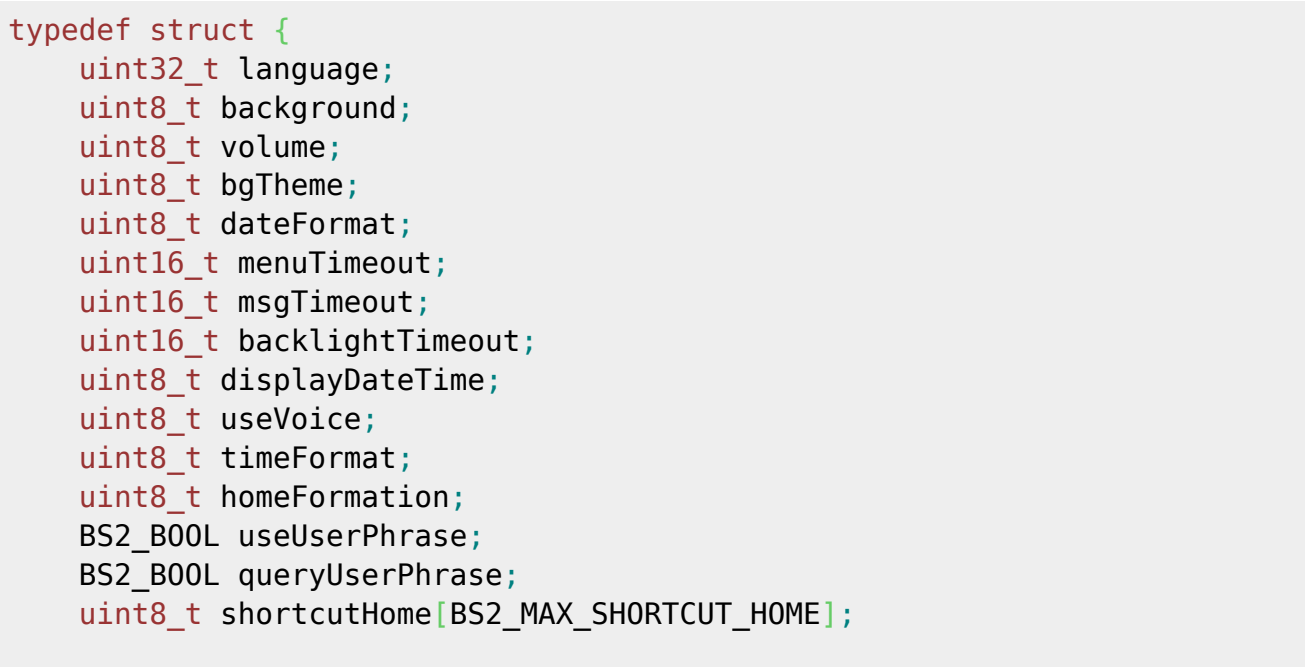

#### 1. language

언어 설정 정보입니다.

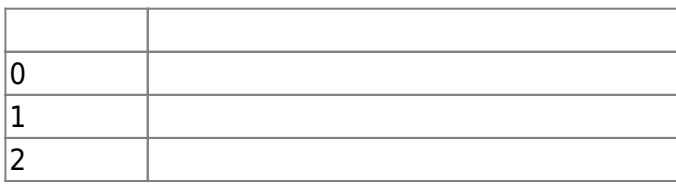

# 2. background

배경 이미지 설정 정보 정보 정보

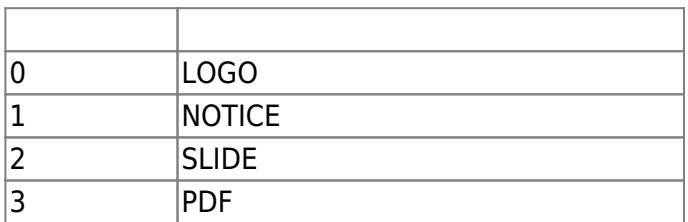

#### 3. volume

 $0-100$  . 0

#### 4. bgTheme

테마 설정 정보입니다.

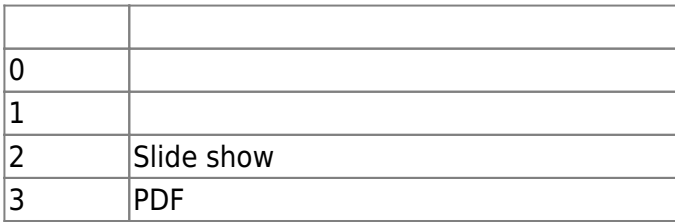

# 5. dateFormat

날짜 하는 것 같아.

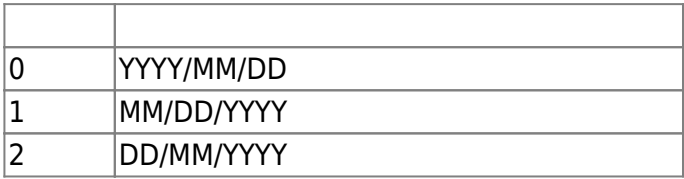

#### 6. menuTimeout

 $\sec$   $0$ 

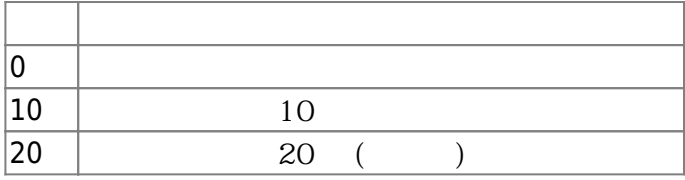

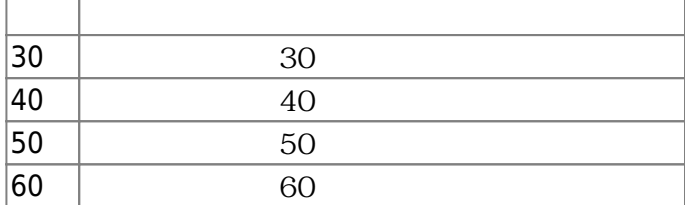

# 7. msgTimeout

수 있습니다.

(ms) 500-5000 ms

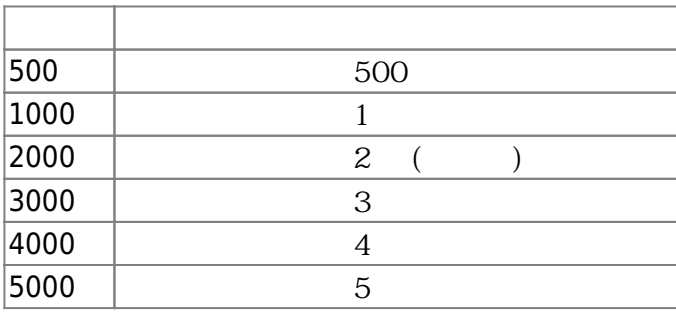

# 8. backlightTimeout

(sec)

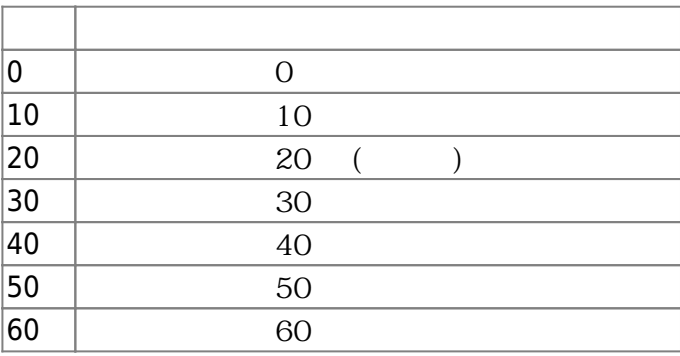

# 9. displayDateTime

flag

10. useVoice voice instruction and flag

시간 형식 설정 정보입니다.

11. timeFormat

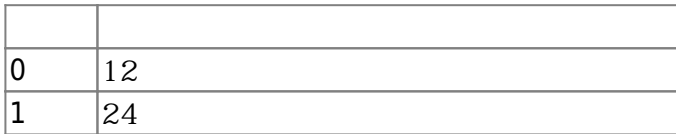

, Linux BioStation 2, BioStation L2, BioLite Net2, FaceLite . (0 = 24 hour /  $1 = 12$  hour)

# 12. homeFormation

#### Home

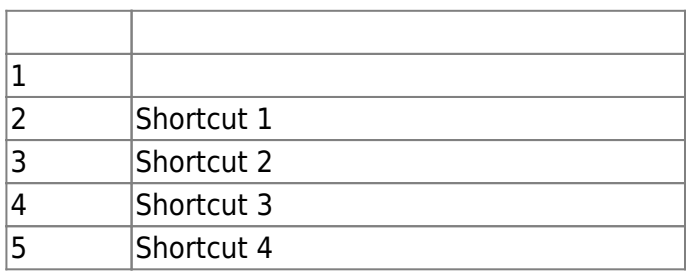

#### 13. useUserPhrase

14. queryUserPhrase true로 설정 시, 개인인증 메시지를 서버에 묻습니다.

인증시 개인메시지 표시 여부입니다.

15. shortcutHome homeFormation

16. tnalcon

17. useScreenSaver FaceStation 2, FaceStation F2 true

장치내에서 근태 코드값에 해당하는 아이콘을 보여줄 때 사용합니다.

18. reserved1

# <span id="page-12-0"></span>**BS2IpConfig**

예약된 공간입니다.

```
typedef struct {
    uint8 t connectionMode;
     uint8_t useDHCP;
     uint8_t useDNS;
    uint8 t reserved[1];
     char ipAddress[BS2_IPV4_ADDR_SIZE];
     char gateway[BS2_IPV4_ADDR_SIZE];
    char subnetMask[BS2_IPV4_ADDR_SIZE];
     char serverAddr[BS2_IPV4_ADDR_SIZE];
    uint16 t port;
     uint16_t serverPort;
    uint16 t mtuSize;
     uint8_t baseband;
    uint8 t reserved2[1];
     uint16_t sslServerPort
    uint8 t reserved3[30];
 BS2IpConfig;
```
1. connectionMode BioStar 애플리케이션과 장치간의 접속모드를 뜻하며, 접속 주체에 따라 direct mode(0x0)와 server mode(0x1) and alimet mode BioStar Mode interventional server mode

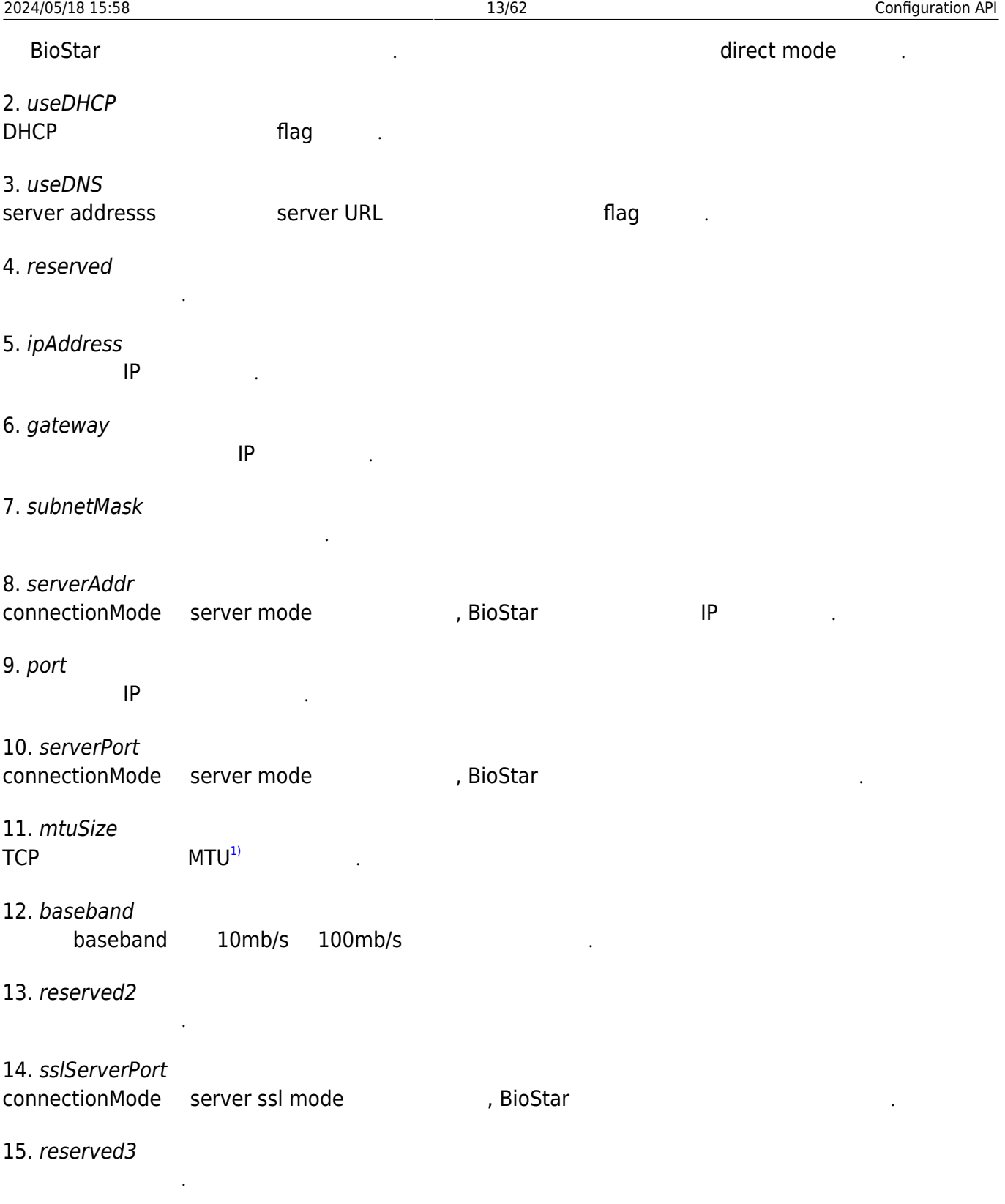

# <span id="page-13-0"></span>**BS2IpConfigExt**

```
typedef struct {
     char dnsAddr[BS2_IPV4_ADDR_SIZE];
     char serverUrl[BS2_URL_SIZE];
     uint8_t reserved[32];
} BS2IpConfigExt;
```
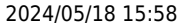

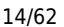

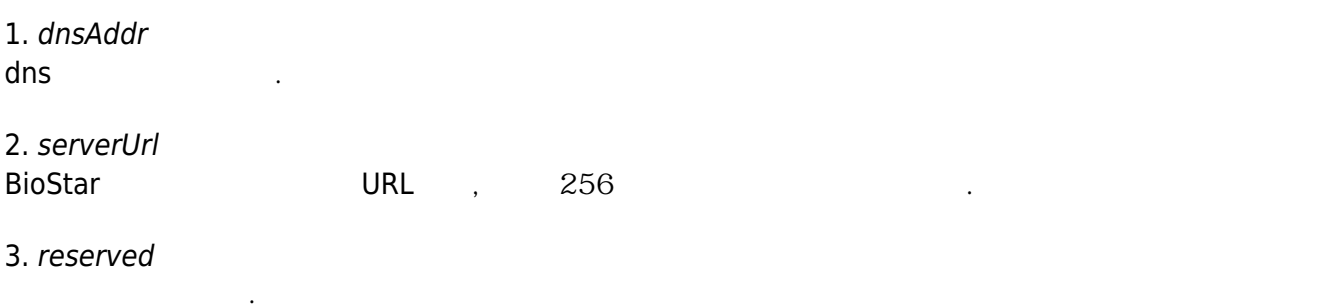

# <span id="page-14-0"></span>**BS2TNAConfig**

```
typedef struct {
     uint8_t tnaMode;
     uint8_t tnaKey;
    uint8 t tnaRequired;
    uint8 t reserved[1];
    uint32 t tnaSchedule[BS2 MAX TNA KEY];
     uint8_t unused[BS2_MAX_TNA_KEY];
} BS2TNAInfo;
typedef struct {
     char tnaLabel[BS2_MAX_TNA_KEY][BS2_MAX_TNA_LABEL_LEN];
     uint8_t unused[BS2_MAX_TNA_KEY];
} BS2TNAExtInfo;
typedef struct {
     BS2TNAInfo tnaInfo;
     BS2TNAExtInfo tnaExtInfo;
     uint8_t reserved2[32];
} BS2TNAConfig;
```
#### 1. tnaMode

근태 관리 모드입니다.

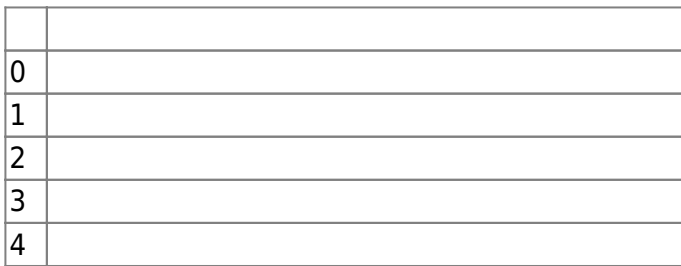

근태 코드값을 의미하는 단축키이며, 장치의 키패드에 맵핑됩니다.

2. tnaKey

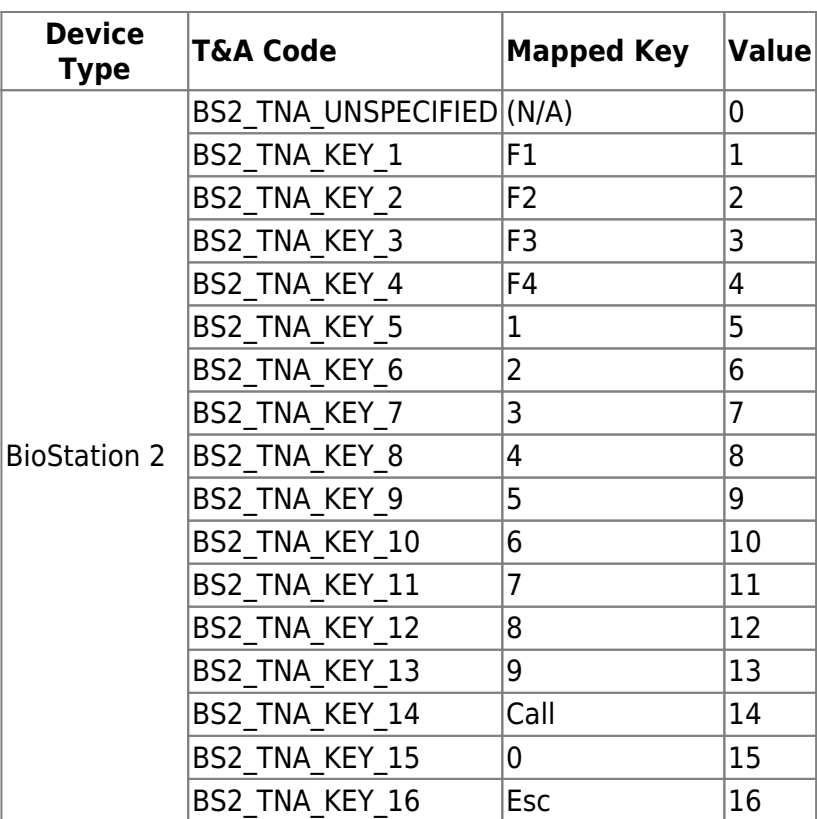

#### 3. tnaRequired

예약된 공간입니다.

사용하지 않는 변수입니다.

사용하지 않는 변수입니다.

 $1$  로 실정되었을 경우에 대해 그 대학을 정리하는 flag 전 로 실정되었다.

4. reserved

5. tnaSchedule

6. unused

7. tnaLabel

8. unused

# <span id="page-15-1"></span><span id="page-15-0"></span>**BS2CardConfig**

```
typedef struct {
     uint8_t primaryKey[6];
     uint8_t reserved1[2];
    uint8_t secondaryKey[6];
     uint8_t reserved2[2];
    uint16 t startBlockIndex;
     uint8_t reserved[6];
} BS2MifareCard;
```
각 근태 코드가 수행할 일정을 지정합니다.

근태 코드값이 무엇을 의미하는지 나타내는 별칭입니다.

typedef struct { uint8 t primaryKey $[8]$ ; uint8 t secondaryKey[8]; uint16 t startBlockIndex; uint8 t reserved[6]; } BS2IClassCard; typedef struct { uint8 t primaryKey[16]; uint8 t secondaryKey[16]; uint8 t appID $[3]$ ; uint8\_t fileID; uint8 t encryptionType; uint8 t operationMode; uint8 t reserved[2]; } BS2DesFireCard; typedef struct { uint8 t byteOrder; uint8 t useWiegandFormat; uint8\_t dataType; uint8 t useSecondaryKey; BS2MifareCard mifare; BS2IClassCard iclass; BS2DesFireCard desfire; uint8 t formatID; uint8\_t cipher; uint8 t smartCardByteOrder; uint8 t reserved[22]; } BS2CardConfig; 1. primaryKey Mifare card 2. reserved1 예약된 공간입니다. 3. secondaryKey Mifare card 4. reserved2 예약된 공간입니다.

5. startBlockIndex Mifare data storage start block index

6. reserved

7. primaryKey IClass card

예약된 공간입니다.

8. secondaryKey IClass card

9. startBlockIndex Mifare data storage start block index

10. reserved

11. primaryKey DesFire card

예약된 공간입니다.

12. secondaryKey DesFire card

13. appID

사용자 인증을 위해 DESFire 카드내에 내장 관계를 위해 대장된 사용할 예약을 위해 대장

14. fileID DESFire 가능한 사용할 애플리케이션가 대장된 사용할 예약이 있다. 이 사용할 예약이 있는 것이 아니라. 이 사용할 예약이 있다.

15. encryptionType

데이터 암호화 방식을 나타냅니다.

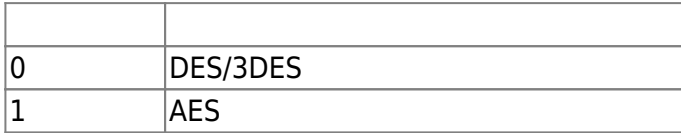

16. operationMode

 $\overline{\mathcal{L}}$  (assume that  $\overline{\mathcal{L}}$ )

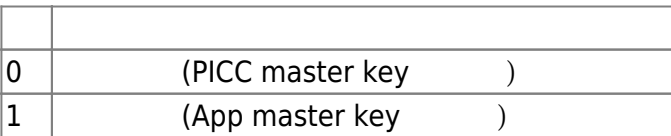

17. reserved

18. byteOrder

예약된 공간입니다.

 $\mathbf{A} \cdot \mathbf{O}$  is  $\mathbf{MSB}^{2)}$  $\mathbf{MSB}^{2)}$  $\mathbf{MSB}^{2)}$  and  $\mathbf{LSB}^{3}$  is  $\mathbf{LSB}^{3}$  .

19. useWiegandFormat Wiegand **heating heating heating** *heating heating heating heating heating heating heating heating* 

20. dataType Card

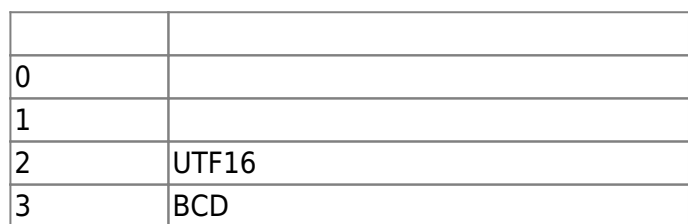

두번째 상승화 기 사용 유무를 결정하는 flag 기 시간이

# 22. formatID

BioStar **BioStar card configuration** 식별자임

# 23. cipher

Keypad card id

O , Xpass 2, Xpass D2 Gangbox Keypad

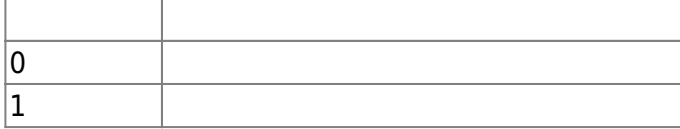

#### 24. smartCardByteOrder

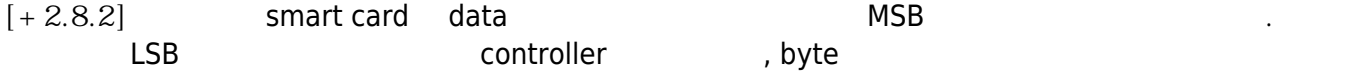

smartCardByteOrder , MSB/LSB

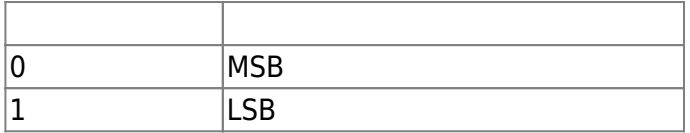

25. reserved

예약된 공간입니다.

되었습니다.

# <span id="page-18-0"></span>**BS2FingerprintConfig**

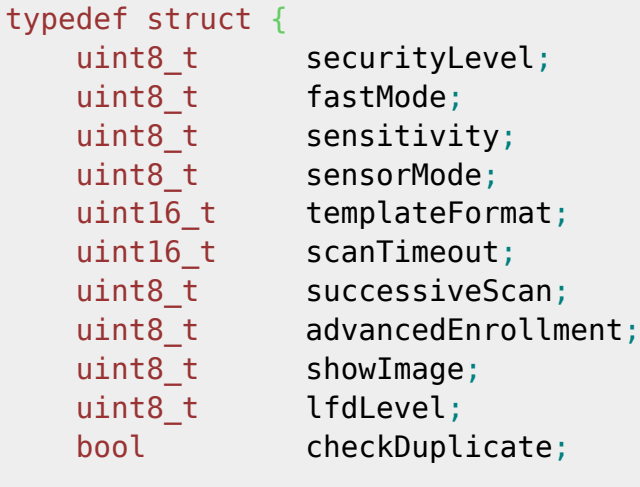

uint8\_t reserved3[31];

시스템 전반적으로 사용할 지문 인증 보안 레벨입니다.

} BS2FingerprintConfig;

1. securityLevel

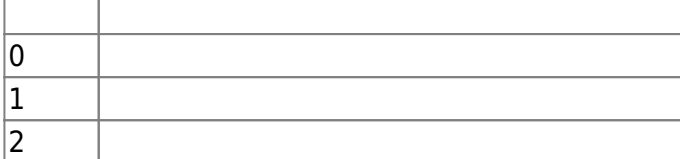

# 2. fastMode

지문 인증 속도 설정입니다.

지문 센서의 민감도 설정입니다.

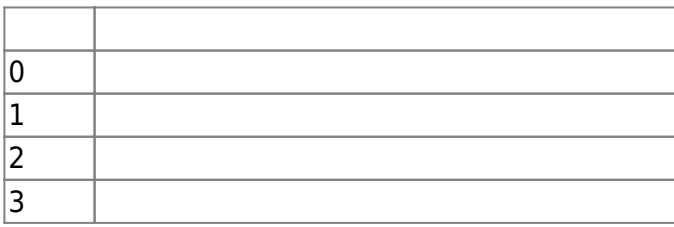

# 3. sensitivity

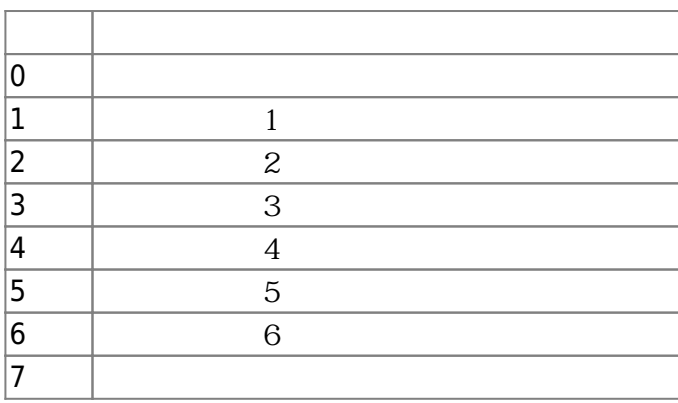

# 4. sensorMode

# ${\sf flag}$  and  ${\sf flag}$  and  ${\sf cap}$  of  ${\sf flag}$  and  ${\sf flag}$  and  ${\sf flag}$  and  ${\sf alg}$   ${\sf cap}$   ${\sf cap}$   ${\sf cap}$   ${\sf cap}$   ${\sf cap}$   ${\sf cap}$   ${\sf cap}$   ${\sf cap}$   ${\sf cap}$   ${\sf cap}$   ${\sf cap}$   ${\sf cap}$   ${\sf cap}$   ${\sf cap}$   ${\sf cap}$   ${\sf cap}$   ${\sf cap}$   ${\sf cap}$   ${\sf cap}$   ${\sf cap}$   ${\sf cap}$   ${\$

# 5. templateFormat

지문 템플릿 저장 형식입니다.

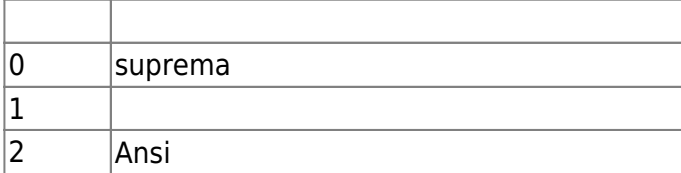

에 산 사람이 철 사람이 집니다.

# 6. scanTimeout

 $10$  .

# 7. successiveScan

#### 8. advancedEnrollment

사용하지 않는 변수입니다.

코드를 반환하지 않습니다.

 ${\tt flag}$  , we see flage only only only only only only only on  ${\tt flag}$  , or expected to the lattice  ${\tt s}$ 

**[BS2\\_ScanFingerprint](https://kb.supremainc.com/bs2sdk/doku.php?id=ko:bs2_scanfingerprint)** 

BS\_SDK\_ERROR\_EXTRACTION\_LOW\_QUALITY BS\_SDK\_ERROR\_CAPTURE\_LOW\_QUALITY

# 9. showImage

 $\Box$  지문 이미지를 해야 하는 flag 기다.

10. lfdLevel

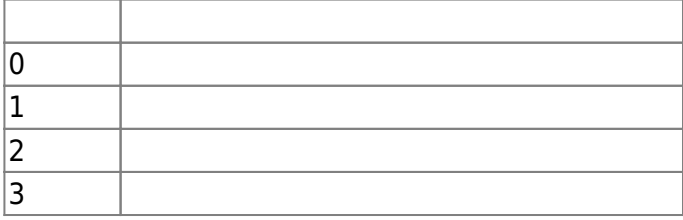

위조 지문을 판단하는 민감도 설정입니다.

11. checkDuplicate  $[+ V2.6.4]$  true

예약된 공간입니다.

12. reserved3

# <span id="page-20-0"></span>**BS2Rs485Config**

```
typedef struct {
    uint8 t supportConfig;
    uint8 t useExceptionCode;
    uint8 t exceptionCode[BS2_RS485_MAX_FAIL_CODE_LEN];
    uint8 t outputFormat;
    uint8 t osdpID;
    uint8 t reserved[4];
} BS2IntelligentPDInfo;
typedef struct {
     uint32_t baudRate;
    uint8 t channelIndex;
     uint8_t useRegistance;
     uint8_t numOfDevices;
    uint8 t reserved[1];
     BS2Rs485SlaveDevice slaveDevices[BS2_RS485_MAX_SLAVES_PER_CHANNEL];
} BS2Rs485Channel;
typedef struct {
     uint8_t mode;
    uint8 t numOfChannels;
    uint8 t reserved[2];
     BS2IntelligentPDInfo intelligentInfo;
    uint8 t reserved1[16];
     BS2Rs485Channel channels[BS2_RS485_MAX_CHANNELS];
} BS2Rs485Config;
```
1. supportConfig

무시하게 됩니다.

[+V2.8] O C CONSERVIATE: 0 O CONSERVIATE: DEVICE ON THE ORDER TO PERIPHERAL DEVICE)

# 2. useExceptionCode  $[4V2.8]$

3. exceptionCode  $[+V2.8]$  , expecting the system of  $\frac{1}{2}$  system system system system system system system system system system system system system system system system system system system system system system system system system

보낼 수 있습니다.

#### 0(0x000000000000000000)

4. outputFormat  $[-V2.8]$ 0 ID, 1 ID

이때 사용할 예외코드를 설정합니다.

5. osdpID  $[+V2.8]$  ACU  $0~127$  unique

6. reserved  $[-V2.8]$ 

7. baudRate RS485 통신 속도이다. 그러나 설정할 수 있는 범위는 다음과 같습니다.

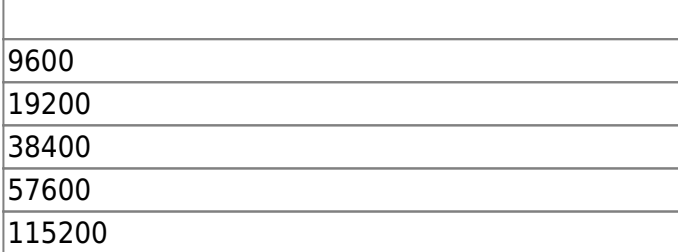

8. channelIndex

(
Here is a hypothese in the hypothese is a hypothese in the hypothese in the hypothese in the hypothese in the hypothese in the hypothese in the hypothese in the hypothese in the hypothese in the hypothese in the hypothes

9. useRegistance

 $\Box$  the flag indicate flag in  $\Box$  state  $\Box$  flag in  $\Box$  state  $\Box$  state  $\Box$ 

10. numOfDevices

슬레이브 장치의 개수입니다.

11. reserved

12. slaveDevices

예약된 공간입니다.

 $32$  32  $-$ 

# 13. mode

RS485 네트워크에서 어떤 모드로 동작할지 결정하는 flag입니다 .

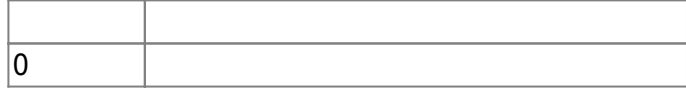

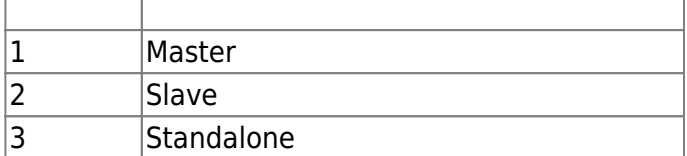

#### 14. numOfChannels RS485

예약된 공간입니다.

15. reserved

# 16. intelligentInfo

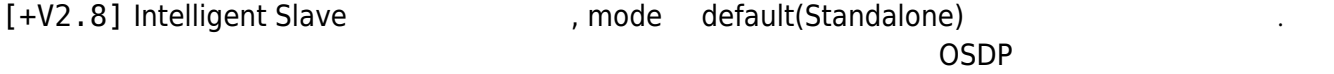

17. reserved1

예약된 공간입니다.

줍니다.

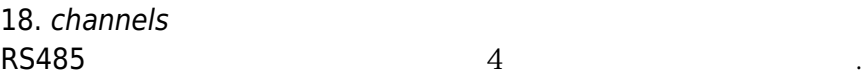

# <span id="page-22-0"></span>**BS2WiegandConfig**

```
typedef struct {
    uint32_t length;
    uint8 t idFields[BS2 WIEGAND MAX FIELDS][BS2 WIEGAND FIELD SIZE];
    uint8 t parityFields[BS2 WIEGAND MAX PARITIES][BS2 WIEGAND FIELD SIZE];
    BS2_WIEGAND_PARITY parityType[BS2_WIEGAND_MAX_PARITIES];
    uint8_t parityPos[BS2_WIEGAND_MAX_PARITIES];
} BS2WiegandFormat;
typedef struct {
    uint8 t mode;
   uint8 t useWiegandBypass;
    uint8_t useFailCode;
    uint8_t failCode;
   uint16 t outPulseWidth;
   uint16_t outPulseInterval;
    uint32_t formatID;
    BS2WiegandFormat format;
   uint16 t wiegandInputMask;
   uint16 t wiegandCardMask;
   uint8 t wiegandCSNIndex;
   uint8 t useWiegandUserID;
    uint8 t reserved[26];
 BS2WiegandConfig;
```
# Wiegand

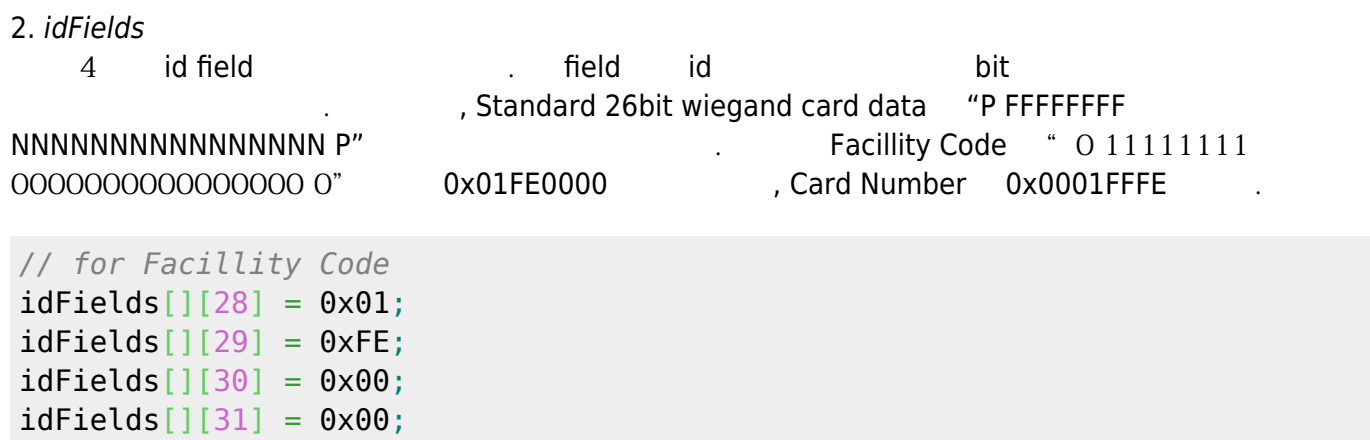

# *// for Card Number*

패리티 유형을 지정합니다.

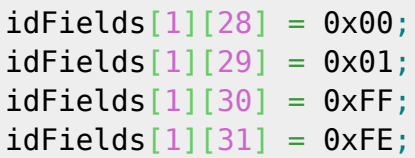

# 3. parityFields

력합니다.

#### and the state of the state  $\sim$   $\frac{1}{2}$ ,  $\frac{1}{2}$  id Field id Field

### 4. parityType

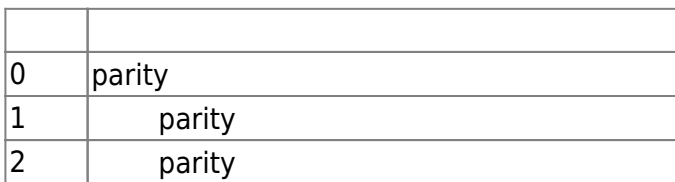

# 5. parityPos Wiegand

# 6. mode

Wiegand

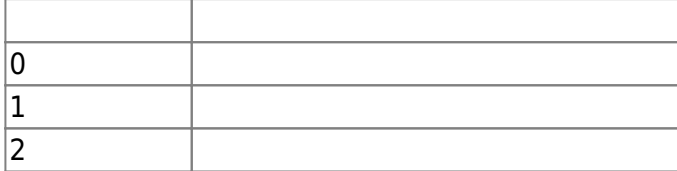

# 7. useWiegandBypass

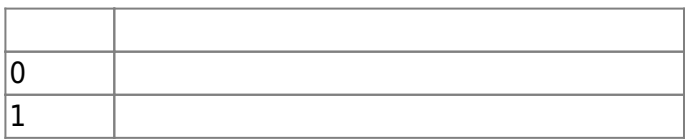

카드 데이터 출력 여부를 결정하는 플래그입니다.

# 8. useFailCode

#### 인증되지 않은 카드 데이터를 타고 해외 관계를 통해 보낼지 합정하는 관계를 해외하는 관계를 하는 관계를 하는 관계를 하는 관계를 하는 관계를 하는 관계를 하는 관계를 하는 관계를 하는 관계를 하는

#### 9. failCode

Fail Code

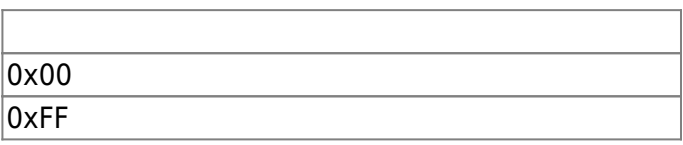

10. outPulseWidth

 $20 \sim 100$  us

11. outPulseInterval

 $200 \sim 20000$  us

12. formatID

wiegand **Wiegand 구별하기 위해 사용하는 것으로 장치에서는 사용하**는 것으로 장치에서는 사용하는 것으로 장치에서는 사용하기 위해 사용하기 위해 사용하고 있습니다.

13. format WiegandFormat

14. wiegandInputMask

Master and Slave wiegand wiegand wiegand mask

15. wiegandCardMask Master mask

16. wiegandCSNIndex Mifare EM Wiegand out [BS2CardConfig](#page-15-1) useWiegandFormat

17. useWiegandUserID

Wiegand 출력시 Card ID 또는 사용자 ID를 선택적으로 출력할 수 있도록 결정하는 플래그 입니다.

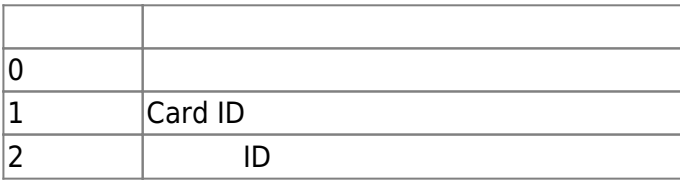

18. reserved

예약된 공간입니다.

# <span id="page-24-0"></span>**BS2WiegandDeviceConfig**

```
typedef struct {
    uint32 t deviceID;
     uint16_t port;
    uint8 t switchType;
     uint8_t reserved[1];
} BS2WiegandTamperInput;
```
typedef struct { uint32\_t deviceID; uint16 t port; uint8 t reserved[10]; } BS2WiegandLedOutput; typedef struct { uint32\_t deviceID; uint16 t port; uint8 t reserved[34]; } BS2WiegandBuzzerOutput;

typedef struct { BS2WiegandTamperInput tamper; BS2WiegandLedOutput led[BS2 WIEGAND STATUS NUM]; BS2WiegandBuzzerOutput buzzer; uint32\_t reserved[32]; } BS2WiegandDeviceConfig;

1. deviceID Wiegand card reader tamper

# 2. port Wiegand card reader tamper

# 3. switchType

고 오드로 대기 상태가 Apple Pool According World According to According the According On trigger

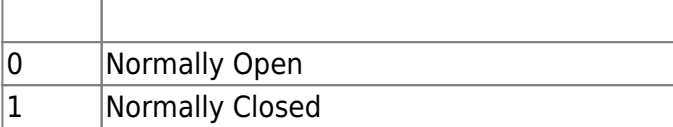

4. reserved

예약된 공간입니다.

5. deviceID Wiegand card reader led

6. port Wiegand card reader led

7. reserved

예약된 공간입니다.

8. deviceID Wiegand card reader buzzer

9. port Wiegand card reader buzzer

10. reserved

예약된 공간입니다.

10. led Wiegand card reader led and 2002 and 2008 and 2008 and 2008 and 2008 and 2008 and 2008 and 2008 and 2008 and 2

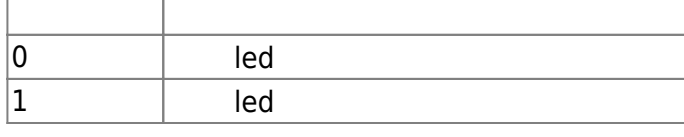

# <span id="page-26-0"></span>**BS2InputConfig**

```
typedef struct {
     uint16 t minValue;
    uint16 t maxValue;
} BS2SVInputRange;
typedef struct {
    uint32 t deviceID;
    uint16 t port;
     uint8 t reserved[10];
} BS2WiegandLedOutput;
typedef struct {
      BS2SVInputRange shortInput;
     BS2SVInputRange openInput;
     BS2SVInputRange onInput;
     BS2SVInputRange offInput;
} BS2SupervisedInputConfig;
typedef struct {
      uint8_t numInputs;
    uint8 t numSupervised;
    uint16 t reseved;
      struct {
         uint8 t portIndex;
         uint8 t enabled;
         uint8 t supervised index;
         uint8 t reserved[5];
          BS2SupervisedInputConfig config;
      } supervised_inputs[BS2_MAX_INPUT_NUM];
} BS2InputConfig;
1. minValue
                      0 \sim 3300(3.3v)2. maxValue
                      0 \sim 3300(3.3v)3. shortInput
short input
4. openInput
open input
```
5. onInput on input

6. offInput off input

7. numInputs

8. numSupervised supervised

입력 포트의 개수입니다.

9. portIndex

10. enabled supervised input and the flag

11. supervised index supervised input

입력 포트 번호입니다.

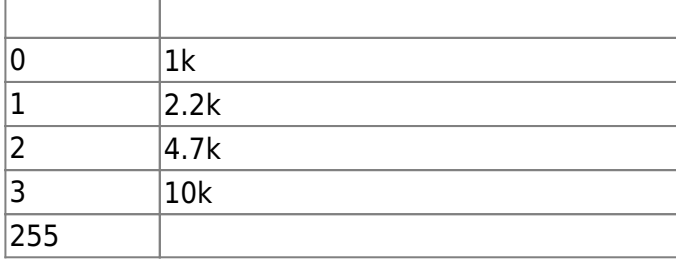

12. reserved

예약된 공간입니다.

13. config

supervised and a controller and the supervised input

# <span id="page-27-0"></span>**BS2WlanConfig**

만 의미가 있습니다.

```
typedef struct {
     uint8_t enabled;
     uint8_t operationMode;
     uint8_t authType;
    uint8 t encryptionType;
     char essid[BS2_WLAN_SSID_SIZE];
     char authKey[BS2_WLAN_KEY_SIZE];
    uint8_t reserved2[32];
} BS2WlanConfig;
```
#### 1. enabled

2. operationMode

무선랜 사용 유무입니다.

### 3. authType

무선랜 인증 유형입니다.

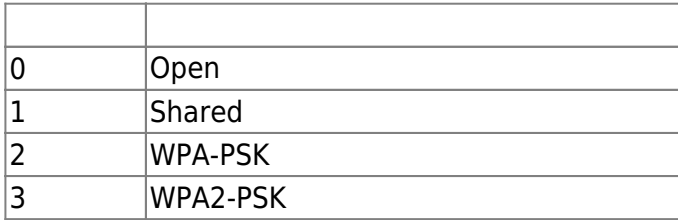

#### 4. encryptionType

무선랜 암호화 방식입니다.

무선랜 네트워크 식별자입니다.

무선랜 네트워크 비밀번호입니다.

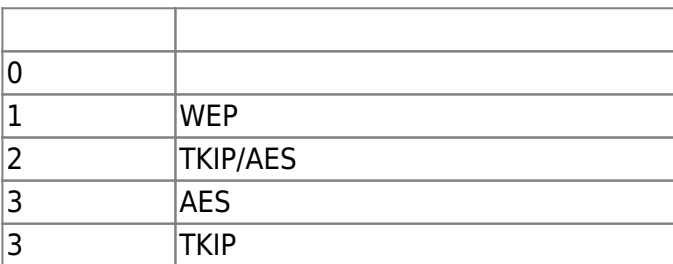

5. essid

```
6. authKey
```
7. reserved

# <span id="page-28-0"></span>**BS2Trigger**

예약된 공간입니다.

```
typedef struct {
     uint16_t code;
     uint8_t reserved[2];
} BS2EventTrigger;
typedef struct {
     uint8_t port;
    uint8 t switchType;
    uint16 t duration;
     uint32_t scheduleID;
} BS2InputTrigger;
typedef struct {
     uint32_t type;
```
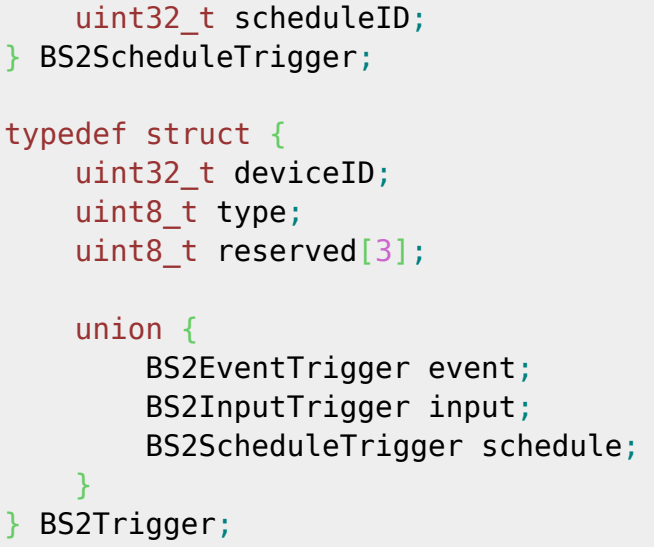

1. code trigger event log

2. reserved

예약된 공간입니다.

3. port trigger

4. switchType

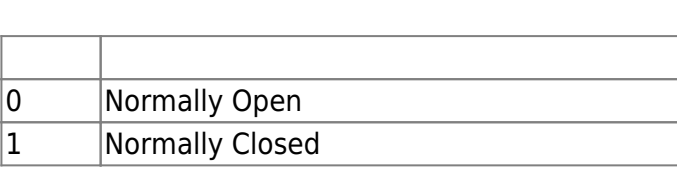

고 오드로 대기 상태가 Apple Pool According World According to According the According On the Europe Congress on According to According the According on According to According the According to According the According on According t

5. duration

6. scheduleID trigger

7. type schedule trigger

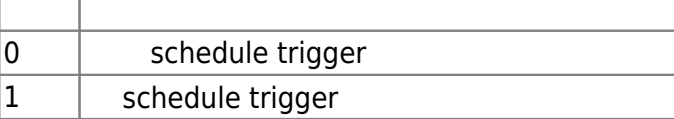

8. scheduleID trigger

9. deviceID trigger

10. type trigger

trigger یا اکتار (ms) یا این کشور (ms) یا انتخاب است. این کشور است که است که است که است که است که است که است ک

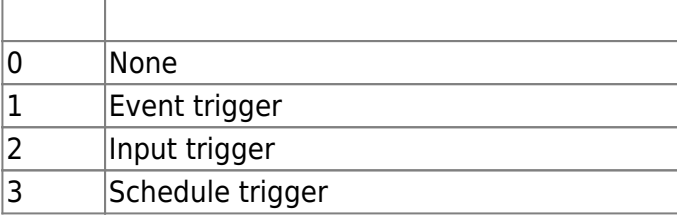

# <span id="page-30-0"></span>**BS2Action**

```
typedef struct
{
 uint32_t signalID
;
 uint16_t count
;
 uint16_t onDuration
;
 uint16_t offDuration
;
 uint16_t delay
;
} BS2Signal
;
typedef struct
{
 uint8_t portIndex
;
 uint8_t reserved
[
3
]
;
 BS2Signal signal
;
} BS2OutputPortAction
;
typedef struct
{
 uint8_t relayIndex
;
 uint8_t reserved
[
3
]
;
 BS2Signal signal
;
} BS2RelayAction
;
typedef struct
{
 uint8_t color
;
 uint8_t reserved
[
1
]
;
 uint16_t duration
;
 uint16_t delay
;
} BS2LedSignal
;
typedef struct
{
 uint16_t count
;
 uint8_t reserved
[
2
]
;
 BS2LedSignal signal
[
3
]
;
} BS2LedAction
;
typedef struct
{
 uint8_t tone
;
 uint8_t fadeout
;
 uint16_t duration
;
 uint16_t delay
;
} BS2BuzzerSignal
;
typedef struct
{
 uint16_t count
;
```
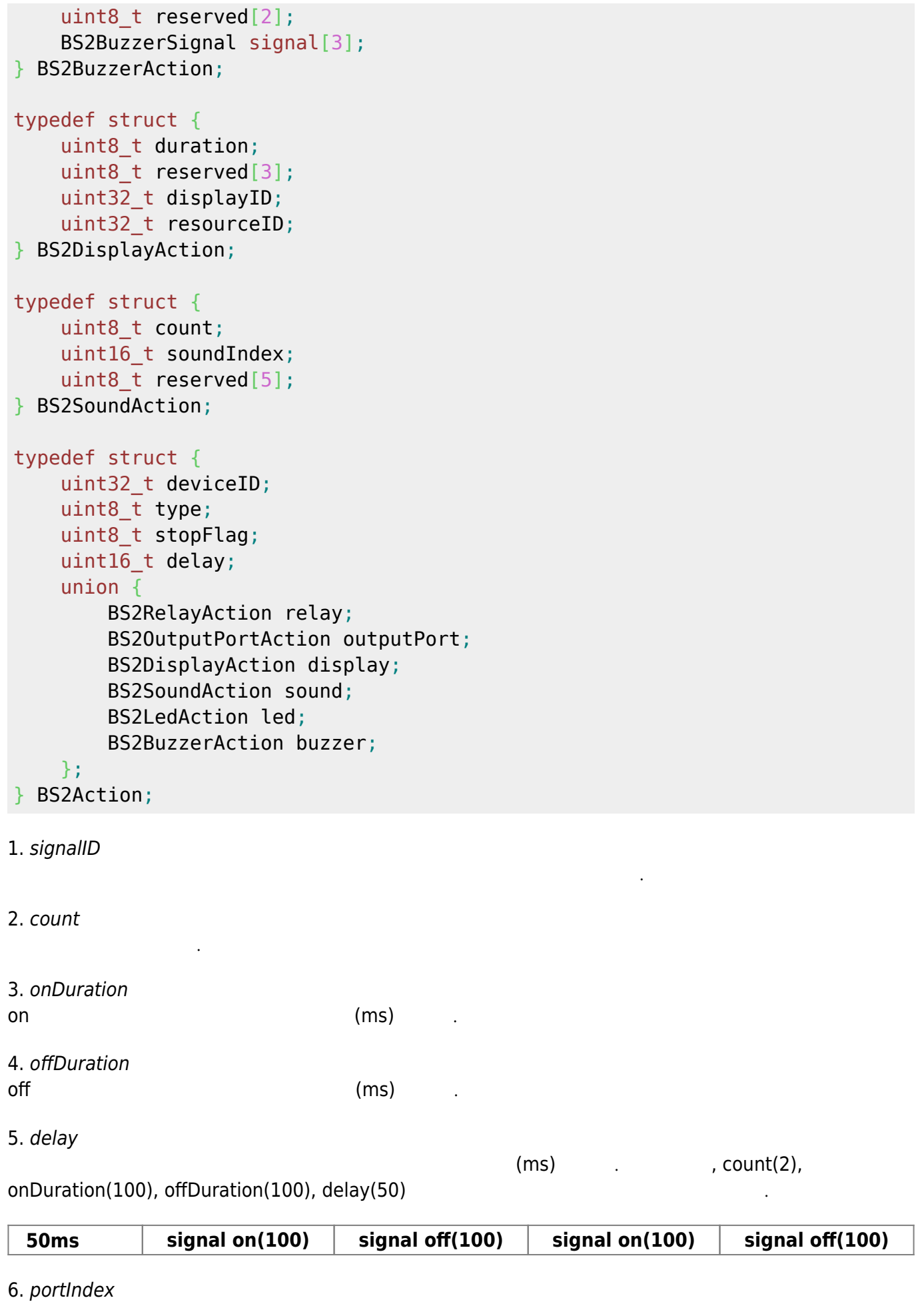

TTL 출력 포트 번호입니다.

# 8. relayIndex Relay

예약된 공간입니다.

예약된 공간입니다.

9. reserved

# 10. color

LED

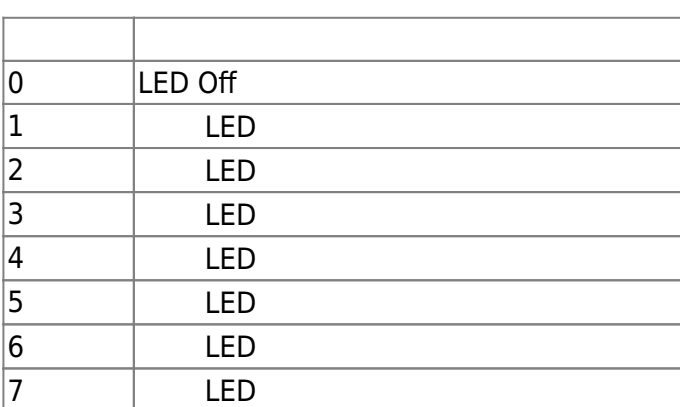

# 11. reserved

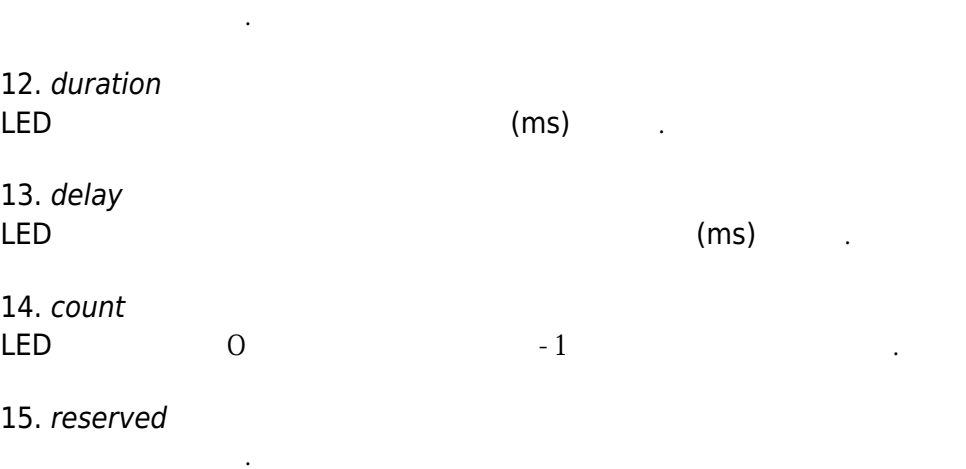

#### 16. tone

Buzzer ( )

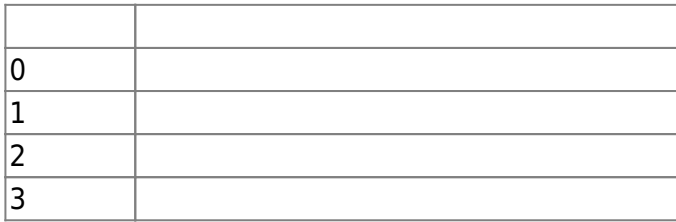

# 17. count

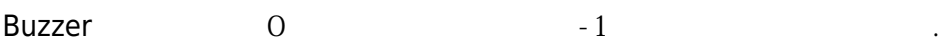

18. reserved

예약된 공간입니다.

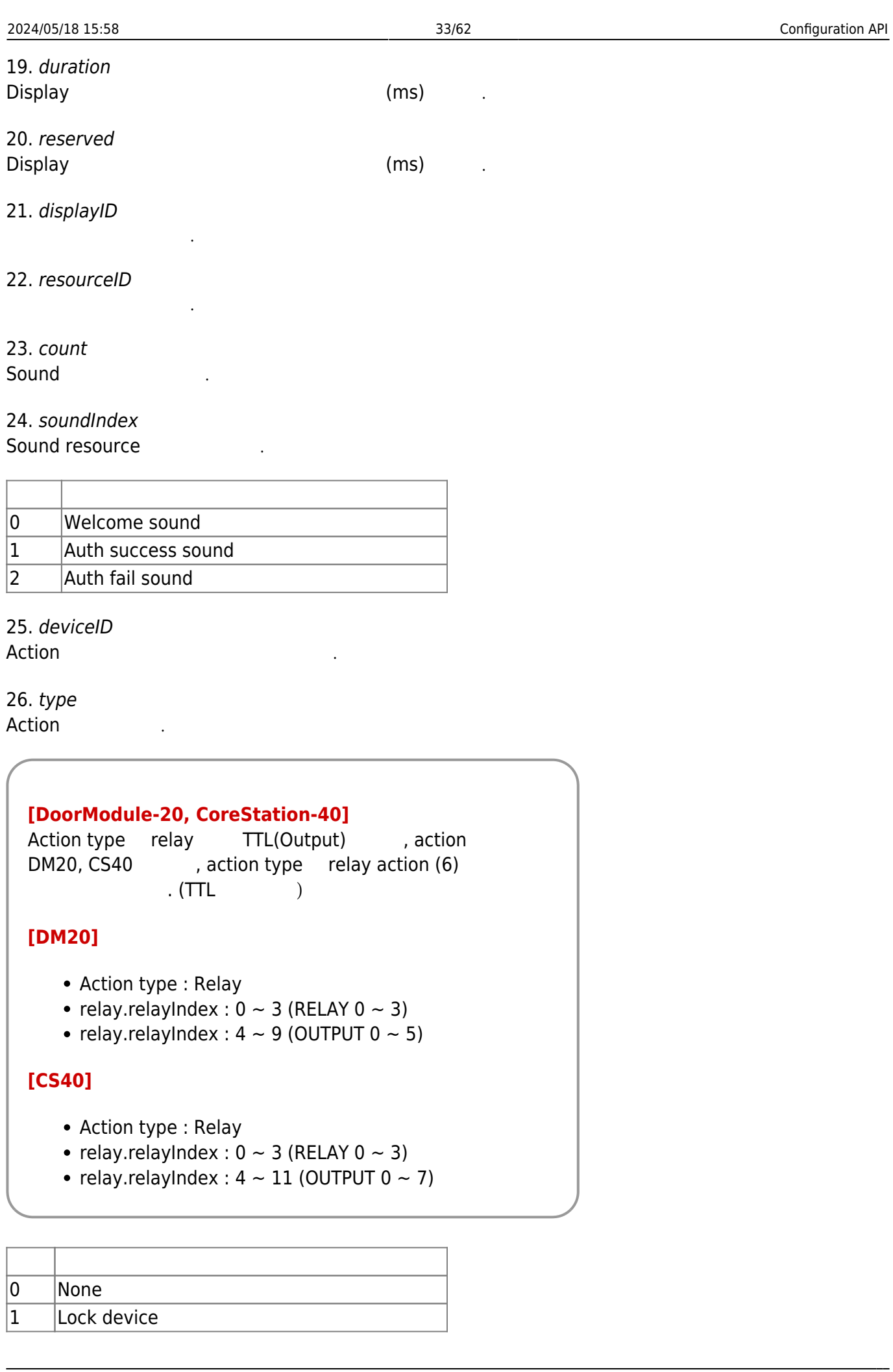

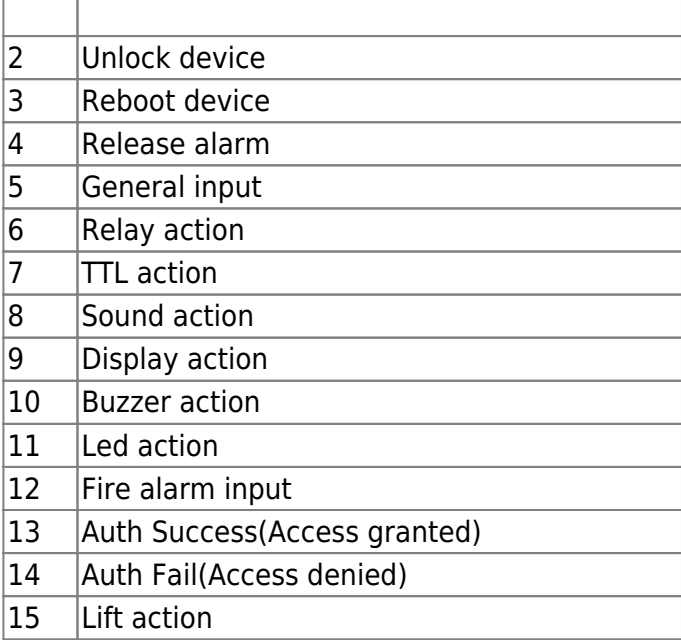

# 27. stopFlag

Action

다.

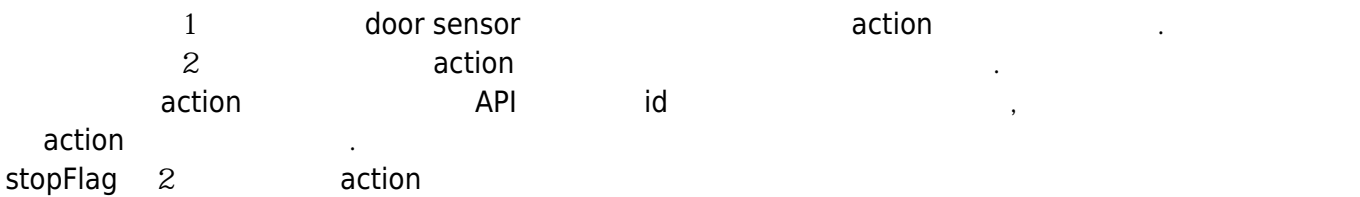

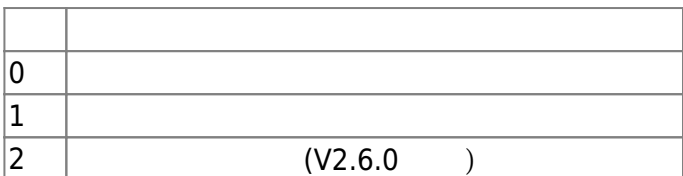

28. delay

# <span id="page-34-0"></span>**BS2TriggerActionConfig**

```
typedef struct {
    uint8 t numItems;
    uint8 t reserved[3];
     BS2TriggerAction items[BS2_MAX_TRIGGER_ACTION];
    uint8 t reserved2[32];
} BS2TriggerActionConfig;
```
1. numItems trigger action

2. reserved

예약된 공간입니다.

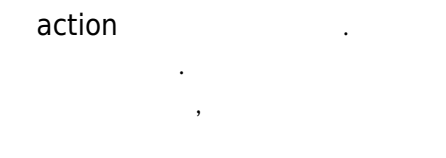

Action 발생에 대한 대기시간을 통해 있는 것이다. (ms) 기

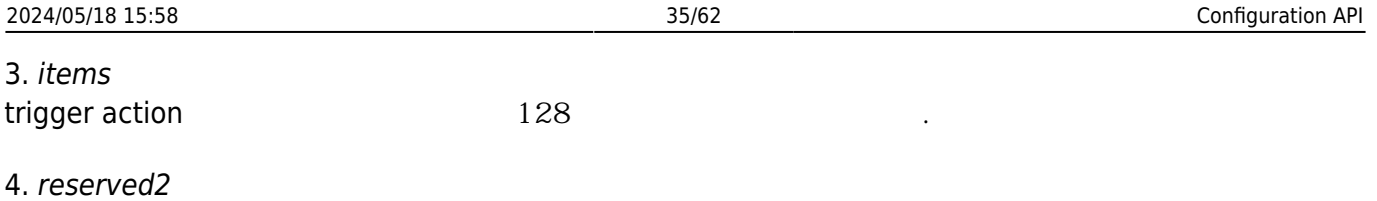

# <span id="page-35-0"></span>**BS2EventConfig**

예약된 공간입니다.

```
typedef struct {
     uint32_t numImageEventFilter;
     struct {
        uint8 t mainEventCode;
        uint8 t reserved[3];
         uint32_t scheduleID;
     } imageEventFilter[BS2_EVENT_MAX_IMAGE_CODE_COUNT];
    uint8 t reserved[32];
} BS2EventConfig;
```
1. numImageEventFilter image log filter

2. mainEventCode image log bog main code

3. reserved

4. scheduleID image log

예약된 공간입니다.

예약된 공간입니다.

5. reserved

# <span id="page-35-1"></span>**BS2WiegandMultiConfig**

```
typedef struct {
    uint32_t formatID;
    BS2WiegandFormat format;
   uint8 t reserved[32];
} BS2WiegandInConfig;
typedef struct {
   BS2WiegandInConfig formats[MAX WIEGAND IN COUNT];
    uint8 t reserved[32];
} BS2WiegandMultiConfig;
```
1. formatID WiegandFormat Index

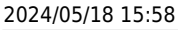

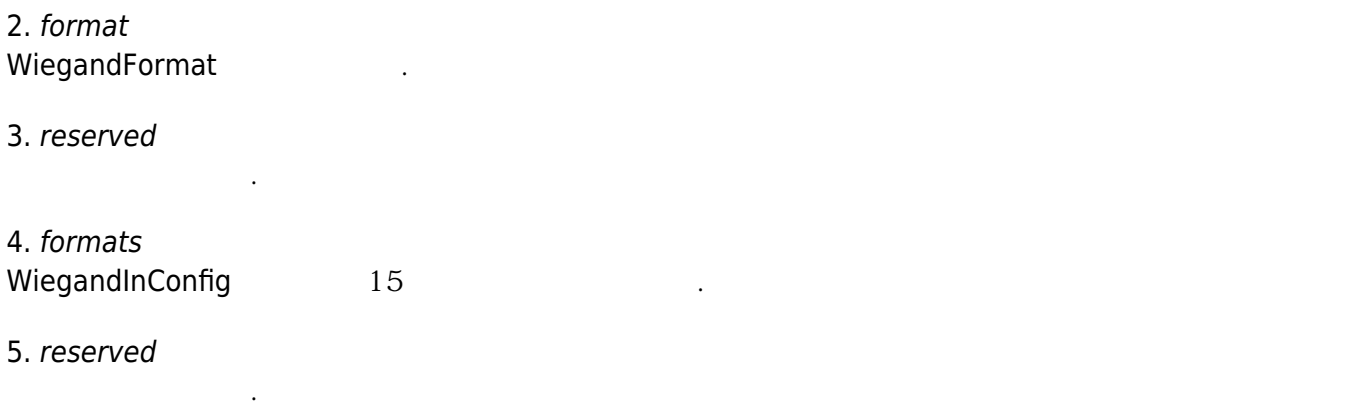

# <span id="page-36-0"></span>**BS1CardConfig**

```
typedef struct {
     enum {
       MIFARE_KEY_SIZE = 6,
       MIFARE_MAX_TEMPLATE = 4,
        VALID_MAGIC_NO = 0x1f1f1f1f,
     };
     // Options
    uint32 t magicNo;
    uint32 t disabled;
    uint32 t useCSNOnly; // default 0
     uint32_t bioentryCompatible; // default 0
     // Keys
    uint32 t useSecondaryKey;
    uint32 t reserved1;
     uint8_t primaryKey[MIFARE_KEY_SIZE];
    uint8 t reserved2[2];
    uint8 t secondaryKey[MIFARE KEY SIZE];
    uint8_t reserved3[2];
     // Layout
    uint32_t cisIndex;
    uint32 t numOfTemplate;
    uint32 t templateSize;
    uint32 t templateStartBlock[MIFARE MAX TEMPLATE];
    uint32 t reserve4[15];
  BS1CardConfig;
1. magicNo
2. disabled
```
BioStar 2 Device SDK - https://kb.supremainc.com/bs2sdk/

) 상태인지를 내려보기 위해 상태인지를 바라내는 flag  $\Box$ 

#### 3. useCSNOnly CSN

#### 4. bioentryCompatible boientry

5. useSecondaryKey

예약된 공간입니다.

사용하지 않는 변수입니다.

사용하지 않는 변수입니다.

사용하지 않는 변수입니다.

6. reserved1

7. primaryKey

8. reserved2

9. secondaryKey

예약된 공간입니다.

10. reserved3

예약된 공간입니다.

11. cisIndex

cis

12. numOfTemplate 템플릿 개수입니다.

13. templateSize 템플릿 크기입니다.

14. templateStartBlock data storage start block index

15. reserved4

예약된 공간입니다.

# <span id="page-37-0"></span>**BS2SystemConfigExt**

```
typedef struct {
    uint8_t primarySecureKey[SEC_KEY_SIZE];
     uint8_t secondarySecureKey[SEC_KEY_SIZE];
    uint8 t reserved3[32];
} BS2SystemConfigExt;
1. primarySecureKey
Master-Slave
```
2. secondarySecureKey

cMaster-Slave

3. reserved3

# <span id="page-38-0"></span>**BS2VoipConfig**

예약된 공간입니다.

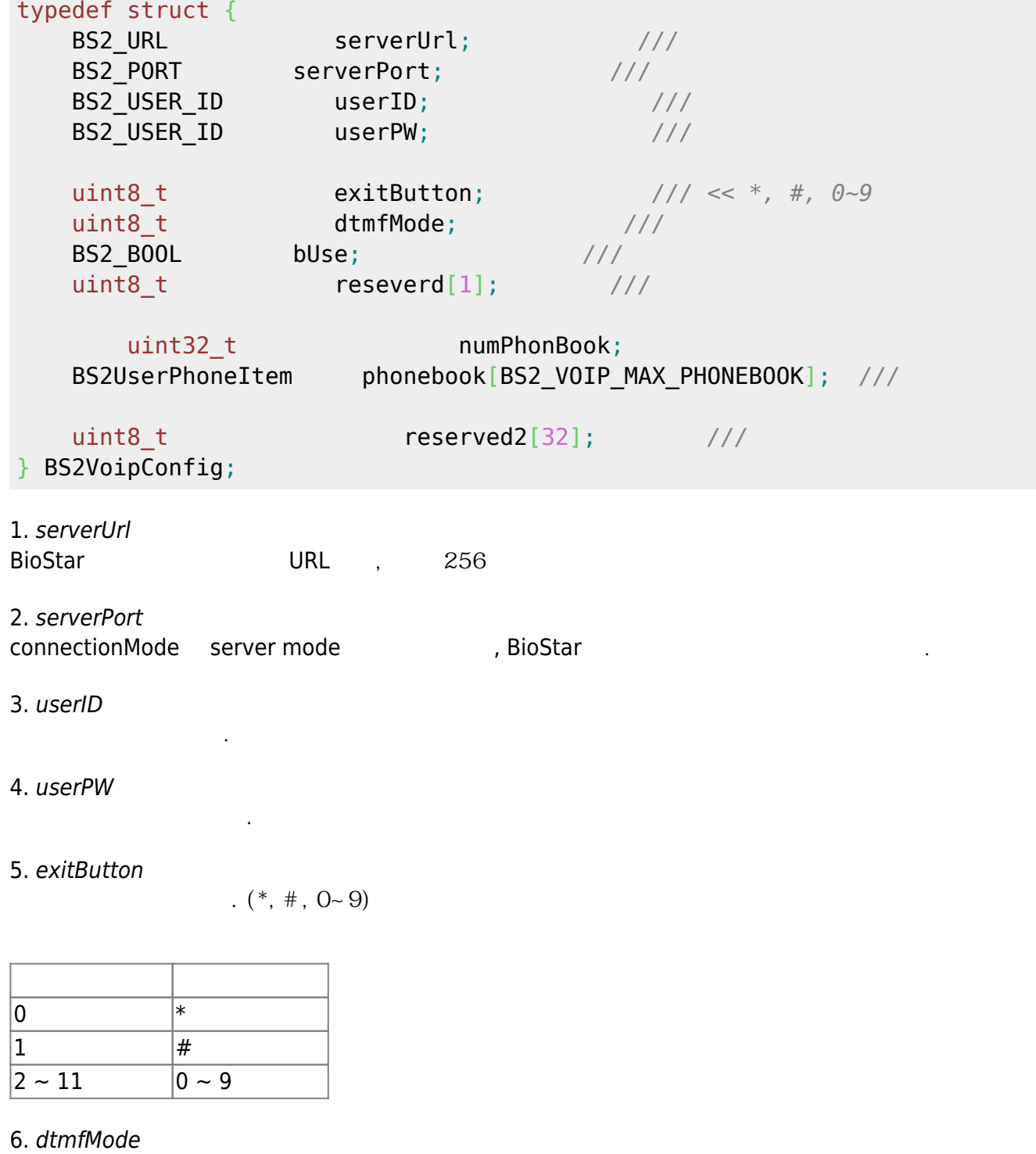

7. bUse

사용여 사용여

전화기를 들고 번호판을 누를때 들리는 음을 말합니다.

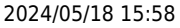

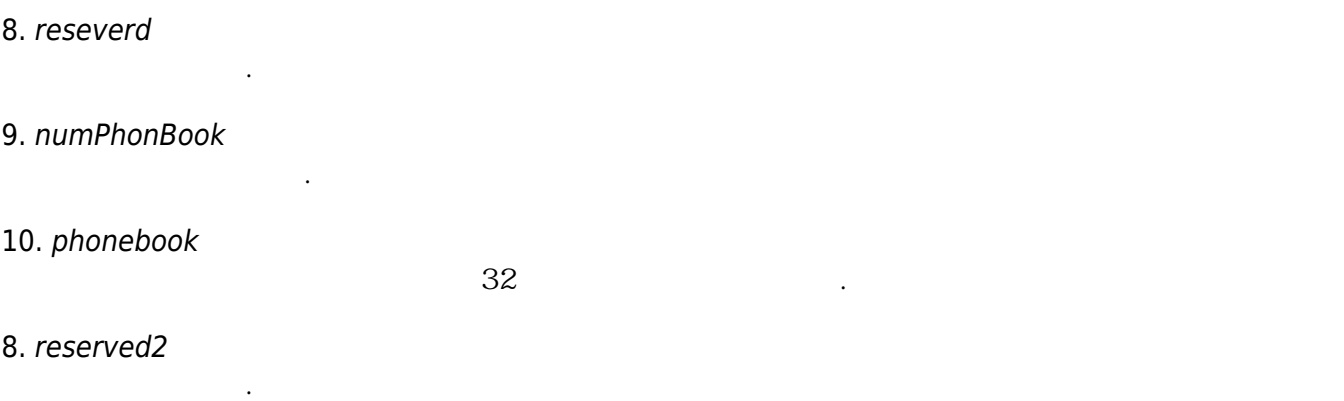

# <span id="page-39-0"></span>**BS2FaceConfig**

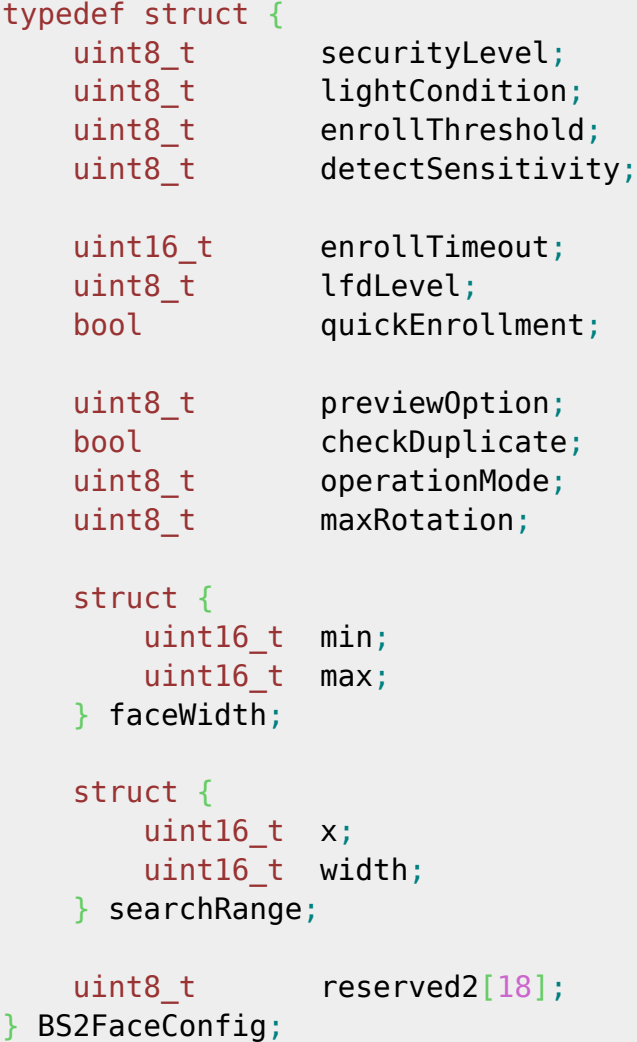

1. securityLevel

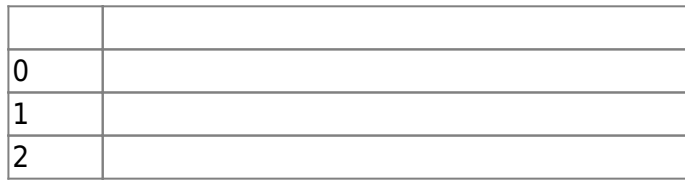

시스템 전반적으로 사용할 얼굴 인증 보안 레벨입니다.

얼굴 등록의 임계값입니다. 등록시 어느 정도 포즈 움직임을 허용하는지에 대한 값입니다.

#### 2. lightCondition 빛 조건입니다.

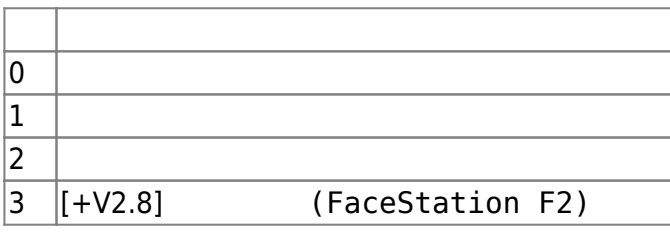

# 3. enrollThreshold

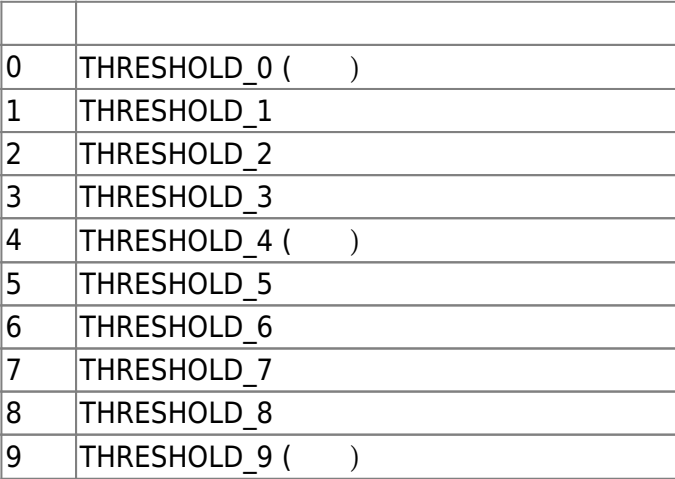

# 4. detectSensitivity

얼굴 센서의 민감도 설정입니다.

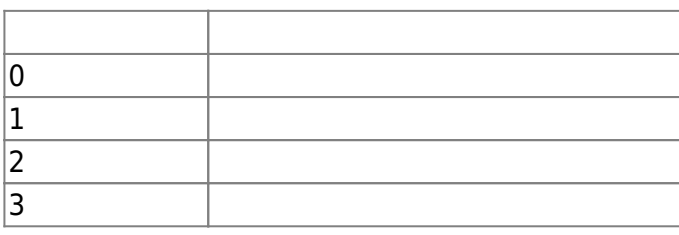

5. enrollTimeout FaceStation2, FaceLite : etc. 00

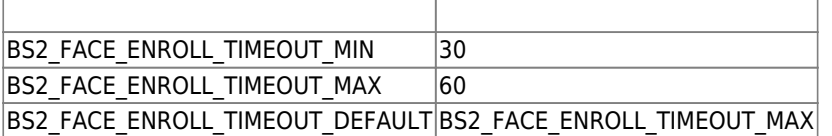

# FaceStation F2 :  $[+ V2.7.1]$  20

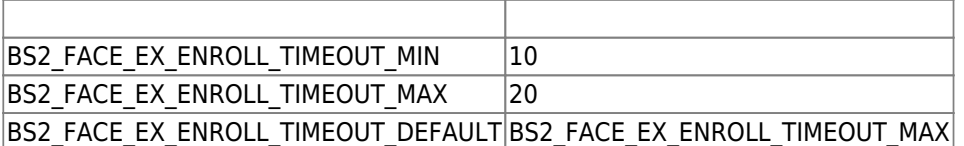

6. lfdLevel  $[+ V2.6.3]$ FaceStation2, FaceLite: 0 0

# $FaceStation F2:[+V2.7.1]$  1

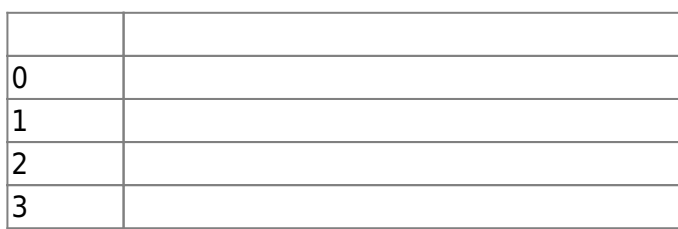

# 7. quickEnrollment

 $[+ V2.6.3]$ 

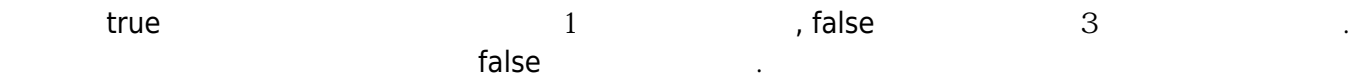

8. previewOption  $[+ V2.6.3]$  IR  $[+ V2.6.3]$  IR FaceLite

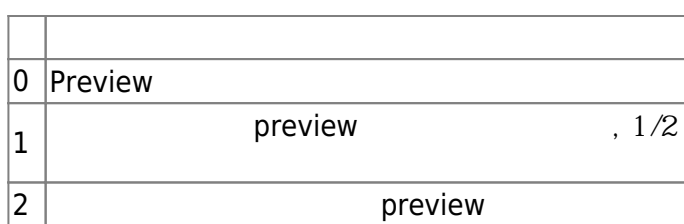

# 9. checkDuplicate

 $[+ V2.6.4]$  true

# 10. operationMode

# [+ V2.7.1] FaceStation F2 between the state of purifical property of the Fusion purifical entries of the Fusion

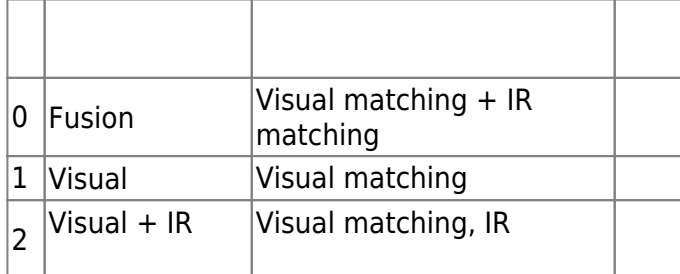

 $\alpha$  , and  $\beta$  , and  $\beta$  , and  $\beta$  , and  $\beta$  , and  $\beta$  , and  $\beta$  , and  $\beta$ 

#### 11. maxRotation

 $[+ V2.7.1]$  FaceStation F2 하지만 FSF2는 얼굴 검출 시 정면에서 몇도 정도 회전된(외곡된) 이미지인지 판단이 가능합니다.

maxRotation intervalse in the later of the later of the later of the later of the later of the later of the la

#### 12. faceWidth

 $[+ V2.7.1]$  FaceStation F2

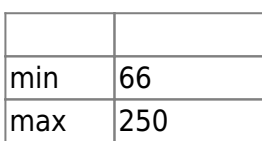

이를 통해 일정 각도 이상 회전된 이미지의 경우 검출 실패 처리를 시킬 수 있습니다.

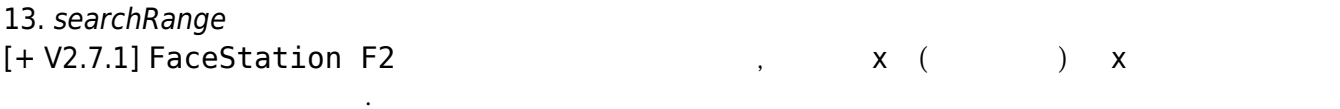

 $x$ 

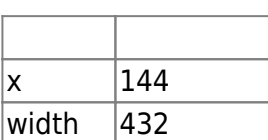

예약된 공간입니다.

14. reserved2

# <span id="page-42-0"></span>**BS2Rs485ConfigEX**

```
typedef struct {
     uint32_t baudRate;
    uint8 t channelIndex;
    uint8 t useRegistance;
    uint8 t numOfDevices;
     uint8_t reserved[1];
     BS2Rs485SlaveDeviceEX slaveDevices[BS2_RS485_MAX_SLAVES_PER_CHANNEL];
} BS2Rs485ChannelEX;
typedef struct {
    uint8 t mode[BS2 RS485 MAX CHANNELS EX];
    uint8 t numOfChannels;
    uint8 t reserved[2];
    uint8 t reserved1[32];
    BS2Rs485ChannelEX channels [BS2 RS485 MAX CHANNELS];
} BS2Rs485ConfigEX;
```
1. baudRate RS485 통신 속도이다. 그러나 설정할 수 있는 범위는 다음과 같습니다.

9600 19200 38400 57600 115200

2. channelIndex RS485 network

3. useRegistance

 $R$  , and flag in the flag in the flag in the flag in the flag in the flag in the flag in the flag in the flag

4. numOfDevices

슬레이브 장치의 개수입니다.

#### 5. slaveDevices

 $32$  32  $-$ 

6. mode

RS485 네트워크에서 어떤 모드로 동작할지 결정하는 flag입니다 .

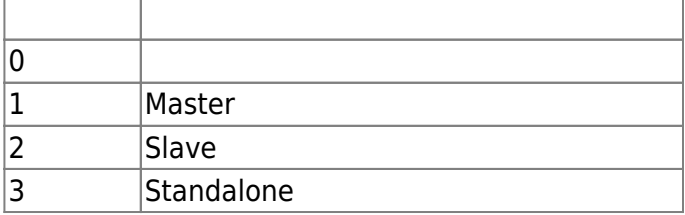

#### 7. numOfChannels RS485

예약된 공간입니다.

예약된 공간입니다.

8. reserved

9. reserved1

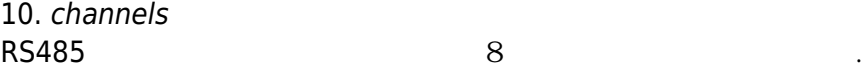

# <span id="page-43-0"></span>**BS2CardConfigEx**

```
typedef struct {
     uint8 t oid ADF[13]; /// //
  //{0x2A,0x85,0x70,0x81,0x1E,0x10,0x00,0x07,0x00,0x00,0x02,0x00,0x00}
      uint8_t size_ADF; //
      uint8_t reserved1[2]; ///
      uint8_t oid_DataObjectID[8];
     uint16 t size DataObject[8];
     uint8 t primaryKeyAuth[16]; \frac{2}{\pi}uint8_t secondaryKeyAuth[16]; //////
     uint8 t reserved2[24];
} BS2SeosCard;
typedef struct {
      BS2SeosCard seos;
     uint8 t reserved[24];
} BS2CardConfigEx;
1. oid_ADF
\mathsf{ADF} and \mathsf{ADF} and \mathsf{ADF} and \mathsf{ADF} and \mathsf{ADF} and \mathsf{ADF} and \mathsf{ADF}2. size_ADF
ADF size
3. reserved1
예약된 공간입니다.
```
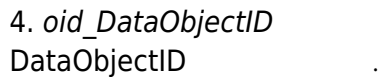

5. size\_DataObject DataObject size

6. primaryKeyAuth Seoscard

7. secondaryKeyAuth Seoscard

예약된 공간입니다.

8. reserved2

9. seos BS2SeosCard

10. reserved

# <span id="page-44-0"></span>**BS2DstConfig**

예약된 공간입니다.

```
enum {
    BS2 MAX DST SCHEDULE = 2,
};
typedef struct {
    uint16_t year; // year, 0 means every year.
   uint8_t month; <br>int8_t ordinal; <br>// [0, -1] : first, second, ...,
                           int8_t ordinal; // [0, -1] : first, second, ..., last
    uint8_t weekDay; // [0, 6] : days since Sunday
    uint8_t hour; // [0, 23]
     uint8_t minute; // [0, 59]
     uint8_t second; // [0, 59]
} BS2WeekTime;
typedef struct {
     BS2WeekTime startTime;
     BS2WeekTime endTime;
     int32_t timeOffset; // in seconds
    uint8 t reserved[4];
} BS2DstSchedule;
typedef struct {
     uint8_t numSchedules;
    uint8 t reserved[31];
     BS2DstSchedule schedules[BS2_MAX_DST_SCHEDULE];
```
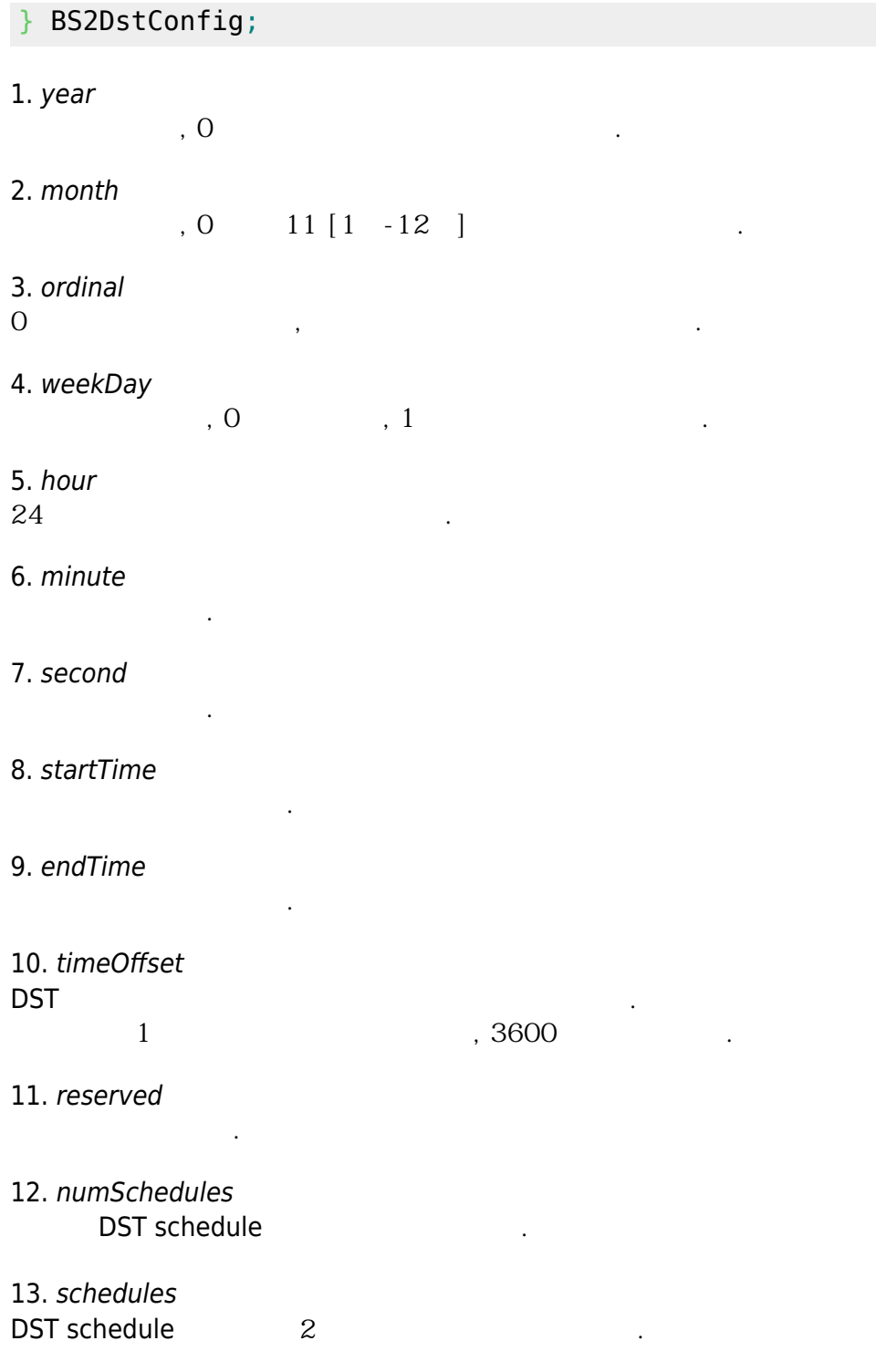

# <span id="page-45-0"></span>**BS2Configs**

```
typedef struct {
     uint32_t configMask;
     BS2FactoryConfig factoryConfig;
     BS2SystemConfig systemConfig;
     BS2AuthConfig authConfig;
     BS2StatusConfig statusConfig;
     BS2DisplayConfig displayConfig;
     BS2IpConfig ipConfig;
```
 BS2IpConfigExt ipConfigExt; BS2TNAConfig tnaConfig; BS2CardConfig cardConfig; BS2FingerprintConfig fingerprintConfig; BS2Rs485Config rs485Config; BS2WiegandConfig wiegandConfig; BS2WiegandDeviceConfig wiegandDeviceConfig; BS2InputConfig inputConfig; BS2WlanConfig wlanConfig; BS2TriggerActionConfig triggerActionConfig; BS2EventConfig eventConfig; BS2WiegandMultiConfig wiegandMultiConfig; BS1CardConfig card1xConfig; BS2SystemConfigExt systemExtConfig; BS2VoipConfig voipConfig; BS2FaceConfig faceConfig;

- } BS2Configs;
- 1. configMask

configuration mask

![](_page_46_Picture_210.jpeg)

![](_page_47_Picture_199.jpeg)

# <span id="page-47-0"></span>**BS2IPV6Config**

```
enum {
     BS2_MAX_IPV6_ALLOCATED_ADDR = 8,
};
typedef struct {
    uint8 t useIPV6;
    uint8 t reserved1;
     uint8_t useDhcpV6;
    uint8 t useDnsV6;
    uint8 t reserved[1];
     char staticIpAddressV6[BS2_IPV6_ADDR_SIZE];
    char staticGatewayV6[BS2 IPV6 ADDR SIZE];
    char dnsAddrV6[BS2 IPV6 ADDR SIZE];
     char serverIpAddressV6[BS2_IPV6_ADDR_SIZE];
    uint16 t serverPortV6;
     uint16_t sslServerPortV6;
     uint16_t portV6;
    uint8 t numOfAllocatedAddressV6;
    uint8 t numOfAllocatedGatewayV6;
    uint8 t reserved[8];
     char
allocatedIpAddressV6[BS2_IPV6_ADDR_SIZE][BS2_MAX_IPV6_ALLOCATED_ADDR];
     char
allocatedGatewayV6[BS2_IPV6_ADDR_SIZE][BS2_MAX_IPV6_ALLOCATED_ADDR];
} BS2IpConfig;
1. useIPV6
IP V6 flag
2. reserved1
예약된 공간입니다.
3. useDhcpV6
DHCP flag
4. useDnsV6
server addresss and server URL in the flag
```
![](_page_48_Picture_185.jpeg)

# <span id="page-48-0"></span>**BS2DesFireCardConfigEx**

typedef struct { uint8\_t appMasterKey[16]; uint8 t fileReadKey[16]; uint8 t fileWriteKey[16]; uint8\_t fileReadKeyNumber; uint8\_t fileWriteKeyNumber; uint8\_t reserved[2]; } BS2DesFireAppLevelKey; *///< 52 bytes* typedef struct { BS2DesFireAppLevelKey desfireAppKey; *///< 52 bytes*

![](_page_49_Picture_194.jpeg)

#### uint8 t reserved[16]; } BS2DesFireCardConfigEx; *///< 68 bytes*

1. appMasterKey

DesFire application master key

2. fileReadKey

자원 Key 가능 Alex

3. fileWriteKey

자원 Xey 2012년 11월 21일 - 대한민국의 대한민국의 대한민국의 대한민국의 대한민국의 대한민국의 대한민국의 대한민국의 대한민국의 대한민국의 대한민국의 대한민국의 대한민국의 대한민국의 대한민

- 4. fileReadKeyNumber key key index
- 5. fileWriteKeyNumber

key key index

6. reserved

7. desfireAppKey

예약된 공간입니다.

예약된 공간입니다.

DesFire

8. reserved

# <span id="page-49-0"></span>**BS2AuthConfigExt**

```
typedef struct {
    uint32 t extAuthSchedule[BS2 MAX NUM OF EXT AUTH MODE];
    uint8 t useGlobalAPB;
    uint8 t globalAPBFailAction;
    uint8 t useGroupMatching;
     uint8_t reserved;
    uint8 t reserved2[4];
    uint8 t usePrivateAuth;
    uint8 t faceDetectionLevel;
     uint8_t useServerMatching;
    uint8 t useFullAccess;
     uint8_t matchTimeout;
    uint8 t authTimeout;
    uint8 t numOperators;
     uint8_t reserved3[1];
     struct {
         char userID[BS2_USER_ID_SIZE];
        uint8 t level;
```
# uint8\_t reserved[3]; } operators[BS2\_MAX\_OPERATORS];

각 인증 모드가 활성화될 때 실행할 일정 식별자입니다.

아래 설명 중 생체정보는 장치에 따라 지문 또는 얼굴을 의미합니다.

```
 uint8_t reserved4[256];
```
- } BS2AuthConfigExt;
- 1. extAuthSchedule

 $\hspace{1.5cm}0$ 

배열의 순서대로 아래의 의미를 가지며,

![](_page_50_Picture_282.jpeg)

 $\Gamma$ 

 $\top$ 

T

ī

![](_page_51_Picture_278.jpeg)

2. useGlobalAPB

광역 이중 인증 방지 구역을 활성화할지 결정하는 flag입니다.

3. globalAPBFailAction

해야 할 동작입니다.

 $\mathsf{Bios}$ tar 애플리케이션에 질의를 할 수 있기로 수행을 할 수 있기로 수행을 할 수 있기로 수행을 할 수 없게 기본적으로 수행을 할 수 없게 기본적으로 수행을 할 수 없게 기본적으로 수행을 할 수 없게 기본적으로 수행을 할 수 없었다.

![](_page_51_Picture_279.jpeg)

4. useGroupMatching

예약된 공간입니다.

예약된 공간입니다.

- 축 매칭을 사용할지 기능할지 않는 flag 기능을 사용할지 기능할 수 있는 flag 개

- 5. reserved
- 6. reserved2

7. usePrivateAuth

개별 인증 모드를 사용할지 기능할지 않는 flag time in the flag time in the flag time in the flag time in the flag time in the flag

# 8. faceDetectionLevel  $A2$

실패로 처리됩니다.

**Normal/Strict** 기대 표시되어, 기대 로그가 되지 않아 보기

![](_page_52_Picture_184.jpeg)

![](_page_52_Picture_185.jpeg)

- 10. useFullAccess 사용하지 않는 변수입니다.
- 11. matchTimeout
- $(sec)$ 12. authTimeout
- $(sec)$
- 13. numOperators

예약된 공간입니다.

사용자 식별자입니다.

operator

사용자가 인증되었을 때 식별자에 해당하는 권한을 지정합니다.

- 14. reserved3
- 15. userID
- 16. level

![](_page_52_Picture_186.jpeg)

예약된 공간입니다. 18. reserved4

예약된 공간입니다.

<span id="page-53-0"></span>![](_page_53_Picture_218.jpeg)

} BS2FaceConfigExt;

1. thermalCheckMode

지 않습니다.

무시 기사 시

![](_page_53_Picture_219.jpeg)

thermalCheckMode (0) thermalFormat, thermalThreshold, auditTemperature, useOverlapThermal useRejectSound and the sound the sound the sound and sound are sound the sound that the sound that the extent o

![](_page_53_Picture_220.jpeg)

![](_page_53_Picture_221.jpeg)

![](_page_53_Picture_222.jpeg)

sound , faceCheckOrder

![](_page_53_Picture_223.jpeg)

 $\mathcal{L}_{\mathcal{A}}$  표시를 바라내도록 선택할 수 있습니다. 화면상의 문제를 최시를 최시를 최시를 차지로 나타내도록 선택할 수 있습니다.

#### 3. reserved

#### 4. thermalFormat

예약된 공간입니다.

![](_page_54_Picture_228.jpeg)

#### 5. reserved2

예약된 공간입니다.

6. thermalThresholdLow : FaceStation F2 V1.0.2, FaceStation 2 V1.5.0 고열 판단 기준의 범위값이며, 설정 할 온도의 100을 곱한 값으로 입력하여야 합니다.

![](_page_54_Picture_229.jpeg)

7. thermalThresholdHigh

고열 판단 기준의 범위값이며, 설정 할 온도의 100을 곱한 값으로 입력하여야 합니다.

![](_page_54_Picture_230.jpeg)

8. maskDetectionLevel FaceStation F2

# FaceStation 2

근거합니다.

![](_page_54_Picture_231.jpeg)

측정 온도를 이벤트 로그에 기록할지 여부를 설정합니다.

9. auditTemperature

10. useRejectSound thermalThreshold maskDetectionLevel 지 여부를 설정합니다.

화면상에 열화상 이미지를 중첩해서 표시합니다.

11. useOverlapThermal

### 12. useDynamicROI true <sub>3</sub>, 2007 - 2008 - 2008 - 2009 - 2008 - 2009 - 2009 - 2009 - 2009 - 2009 - 2009 - 2009 - 2009 - 2009 - 20

13. faceCheckOrder

![](_page_55_Picture_155.jpeg)

![](_page_55_Picture_156.jpeg)

# <span id="page-55-0"></span>**BS2ThermalCameraConfig**

```
typedef struct {
     uint8_t distance;
     uint8_t emissionRate;
     struct {
         uint16_t x;
         uint16_t y;
         uint16_t width;
         uint16_t height;
     } roi;
    uint8 t useBodyCompensation;
     int8_t compensationTemperature;
 BS2ThermalCameraConfig;
1. distance
열화상 카메라의 체온 측정 거리를 나타냅니다. 단위는 cm이며 기본값은 100 입니다.
```
![](_page_55_Picture_157.jpeg)

![](_page_55_Picture_158.jpeg)

다.

<span id="page-56-0"></span>typedef struct { uint8 t useBarcode; uint8 t scanTimeout; uint8\_t bypassData; uint8 t treatAsCSN; uint8 t reserved[12]; } BS2BarcodeConfig; 1. useBarcode Barcode flag 2. scanTimeout Barcode scan  $4 \t- 4 \t- 10$ 3. bypassData  $[-2.8.2]$  barcode barcode 32 byte ([BS2CSNCard data](https://kb.supremainc.com/bs2sdk/doku.php?id=ko:smartcard_api#bs2csncard) ) [BS2\\_SetBarcodeScanListener](https://kb.supremainc.com/bs2sdk/doku.php?id=ko:bs2_setbarcodescanlistener)enerenerenereneren Entwicklungsbetteneren Entwicklungsbetten barcode 전송할 수 있습니다. 4. treatAsCSN  $[-2.8.2]$  Barcode CSN  $X$ S2-OR 1.1.3
state of  $A$ , false barcode harcode harcode harcode harcode a particle and the ASCII code 32 million  $126$ ([BS2\\_WriteQRCode](https://kb.supremainc.com/bs2sdk/doku.php?id=ko:qr_code_api#bs2_writeqrcode)) true , barcode CSN  $\mathcal{A}$ ,  $\mathcal{A}$ ,  $\mathcal{A}$ ,  $\mathcal{B}$  barcode  $\mathcal{B}$ 다. , card type  $\overline{P}$ , CSN barcode 적에 부합할 수 있습니다. 5. reserved

# <span id="page-56-1"></span>**BS2InputConfigEx**

예약된 공간입니다.

```
typedef struct {
    uint8_t numInputs;
    uint8_t numSupervised;
   uint8<sup>-</sup>t reserved[18];
    struct {
        uint8 t portIndex;
       uint8 t switchType;
        uint16_t duration;
```
uint8\_t reserved;

uint8\_t supervisedResistor;

uint8\_t reserved1[16];

uint8\_t reserved2[26];

![](_page_57_Picture_179.jpeg)

9. reserved1

10. reserved2

예약된 공간입니다.

예약된 공간입니다.

(unsupervised)

예약된 공간입니다.

# <span id="page-58-0"></span>**BS2RelayActionConfig**

```
typedef struct {
    uint32_t deviceID; ///< 4 bytes
    uint8_t reserved[16]; ///< 16 bytes
   struct \{<br>uint8_tport; \frac{1}{2} ///< 1 byte (relay port)
        uint8_t reserved0; ///< 1 byte
       uint8 t disconnEnabled; \frac{1}{2} ///< 1 byte (RS485)
disconnection)
        uint8_t reserved[9]; ///< 9 bytes
        struct {
            uint8_t port; ///< 1 byte (input port)
            uint8_t type; ///< 1 byte (linkage/latching/release)
           uint8_t mask; ///< 1 byte (alarm/fault)
           uint8_t reserved[9]; ///< 9 bytes
        } input[BS2_MAX_RELAY_ACTION_INPUT]; ///< 192 bytes
    } relay[BS2_MAX_RELAY_ACTION]; ///< 816 bytes
     uint8_t reserved2[152]; ///< 152 bytes
} BS2RelayActionConfig;
1. deviceID
장치 식별번호 입니다.
2. reserved
예약된 공간입니다.
3. relay
Relay
4. port
Relay port
5. reserved0
예약된 공간입니다.
6. disconnEnabled
true , RS485
7. reserved
예약된 공간입니다.
8. input
   relay port input port
```
### 9. port Input port

![](_page_59_Picture_212.jpeg)

![](_page_59_Picture_213.jpeg)

![](_page_59_Picture_214.jpeg)

# 11. mask

Input mask

![](_page_59_Picture_215.jpeg)

# 12. reserved

# 13. reserved2

예약된 공간입니다.

예약된 공간입니다.

# <span id="page-59-0"></span>**BS2VoipConfigExt**

```
typedef struct {
   BS2 USER ID phoneNumber;
    char description[48 * 3];
   uint8 t reserved[32];
} BS2ExtensionNumber;
typedef struct {
   BS2 BOOL enabled;
    BS2_BOOL useOutboundProxy;
   uint16 t registrationDuration;
    BS2_URL address;
    BS2_PORT port;
    struct {
 uint8_t speaker; // 0 ~ 100
 uint8_t mic; // 0 ~ 100
 } volume; ///< 2 bytes
```

```
BS2 USER ID id;
    BS2_USER_ID password;
   BS2 USER ID authorizationCode;
    struct {
        BS2_URL address;
        BS2_PORT port;
       uint8 t reserved[2];
    } outboundProxy;
    uint8_t exitButton; /// *, #, 0~9
   uint8 t reserved1;
   uint8 t numPhoneBook;
   BS2 BOOL showExtensionNumber;
   BS2ExtensionNumber phonebook[128];
    uint8_t reserved2[32]; ///< 32 bytes (reserved)
 } BS2VoipConfigExt;
1. phoneNumber
내선 번호입니다.
2. description
표시 정보입니다.
3. reserved
예약된 공간입니다.
4. enabled
VoIP extension
5. useOutboundProxy
Outbound
6. registrationDuration
SIP 서버에 관련 정보를 업데이트 시키는 주기입니다.
           .60~6007. address
SIP (BioStar) IP
8. port
SIP , 5060 .
9. speaker
0 100  10010. mic
0 \t 100 . 100
11. id
SIP ID .
```
# 12. password SIP 서버에 연결하는 비밀번호를 지정합니다.

13. authorizationCode SIP  $\blacksquare$ 

14. outboundProxy Outbound

15. address Outbound IP

16. port Outbound

17. reserved

### 18. exitButton

예약된 공간입니다.

![](_page_61_Picture_174.jpeg)

퇴실버튼으로 사용할 버튼 기호입니다.

#### 19. reserved1

# 20. numPhoneBook

예약된 공간입니다.

21. showExtensionNumber

전화번호부 갯수입니다.

# 22. phonebook  $128$

23. reserved2

예약된 공간입니다.

#### [1\)](#page--1-0)

[2\)](#page--1-0)

- , Maximum Transmission Unit
- , Most Significant Bit [3\)](#page--1-0)
	- , Least Significant Bit

전화번호부를 보여줄지 여부를 결정합니다.

From: <https://kb.supremainc.com/bs2sdk/> - **BioStar 2 Device SDK**

#### Permanent link:

**[https://kb.supremainc.com/bs2sdk/doku.php?id=ko:configuration\\_api&rev=166133623](https://kb.supremainc.com/bs2sdk/doku.php?id=ko:configuration_api&rev=1661336234) [4](https://kb.supremainc.com/bs2sdk/doku.php?id=ko:configuration_api&rev=1661336234)**

Last update: **2022/08/24 19:17**